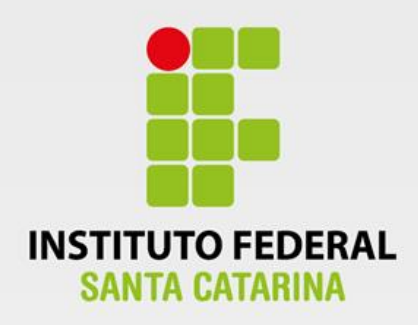

**CÂMPUS FLORIANÓPOLIS DEPARTAMENTO ACADÊMICO DE METAL-MECÂNICA CURSO SUPERIOR EM ENGENHARIA MECATRÔNICA**

**PATRÍCIA MÔNICA CAMPOS MAYER VICENTE**

 **DESENVOLVIMENTO E IMPLEMENTAÇÃO DE**  *SOFTWARE* **PARA RECONSTRUÇÃO DE IMAGEM APLICADO À TOMOGRAFIA CAPACITIVA ELÉTRICA**

m

**Florianópolis - SC 2019**

### **INSTITUTO FEDERAL DE EDUCAÇÃO, CIÊNCIA E TECNOLOGIA DE SANTA CATARINA – CAMPUS FLORIANÓPOLIS DEPARTAMENTO ACADÊMICO DE METAL MECÂNICA CURSO SUPERIOR DE BACHARELADO EM ENGENHARIA MECATRÔNICA**

## **PATRÍCIA MÔNICA CAMPOS MAYER VICENTE**

## **DESENVOLVIMENTO E IMPLEMENTAÇÃO DE** *SOFTWARE* **PARA RECONSTRUÇÃO DE IMAGEM APLICADO À TOMOGRAFIA CAPACITIVA ELÉTRICA**

Trabalho de conclusão de curso submetido ao Instituto Federal de Educação, Ciência e Tecnologia de Santa Catarina como parte dos requisitos para obtenção do título de Engenheira Mecatrônica.

Orientador: Prof. Dr. Eng. Francisco Rafael Moreira da Mota

**FLORIANÓPOLIS, DEZEMBRO DE 2019**

Ficha de identificação da obra elaborada pelo autor.

```
Vicente, Patrícia
Desenvolvimento e Implementação de software para reconstrução
de imagem aplicado à tomografia capacitiva elétrica
/ Patrícia Vicente ; orientação de Francisco Rafael
Moreira da Mota. - Florianópolis, SC, 2020.
60 p.
Trabalho de Conclusão de Curso (TCC) - Instituto Federal
de Santa Catarina, Câmpus Florianópolis. Bacharelado
em Engenharia Mecatrônica. Departamento
Acadêmico de Metal Mecânica.
Inclui Referências.
1. Tomografia Capacitiva Elétrica. 2. Retroprojeção
Linear. 3. Landweber. 4. LabVIEW. I. Rafael Moreira
da Mota, Francisco. II. Instituto Federal de Santa Catarina.
Departamento Acadêmico de Metal Mecânica. III.
Título.
```
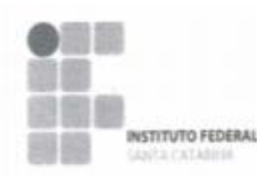

#### MINISTÉRIO DA EDUCAÇÃO

SECRETARIA DE EDUCAÇÃO PROFISSIONAL E TECNOLÓGICA INSTITUTO FEDERAL DE EDUCAÇÃO, CIÊNCIA E TECNOLOGIA DE SANTA CATARINA CAMPUS FLORIANÓPOLIS

#### ATA DA BANCA FINAL DO TRABALHO DE CONCLUSÃO DO CURSO DE ENGENHARIA MECATRÔNICA DO INSTITUTO FEDERAL DE SANTA CATARINA - Nº 0059

Aos 13 dias do mês de dezembro, de 2019, às 13h30min, a estudante Patricia Mônica Campos Mayer Vicente apresentou o seu Trabalho de Conclusão de Curso para julgamento à Banca Examinadora constituida pelos seguintes integrantes: Prof Francisco Rafael Moreira da Mota (orientador/presidente da banca/IFSC), Prof Francisco Edson Nogueira de Melo (IFSC) e Prof<sup>a</sup> Marina Enricone Stasiak (Univali). A sessão pública de defesa foi aberta pelo Presidente da Banca, que apresentou a Banca Examinadora e deu continuidade aos trabalhos, fazendo uma breve referência ao TCC que tem como titulo Desenvolvimento e Implementação de Software para Reconstrução de Imagem Aplicado à Tomografia Capacitiva Elétrica. Na sequência, a estudante teve até 30 minutos para a exposição de seu trabalho, e cada integrante da Banca Examinadora fez a arguição após a apresentação do mesmo. Finalmente, foi aberto um espaço aos presentes para eventuais perguntas ou comentários sobre o trabalho apresentado. Ouvidas as explicações da estudante, a Banca Examinadora, reunida em caráter sigiloso, para proceder à avaliação final, deliberou pelo conceito  $q_0$ . Foi dada ciência à estudante que a versão final do trabalho deverá ser entregue até o dia 15/02/2020, com as devidas alterações sugeridas pela banca. Nada mais havendo a tratar, a sessão foi encerrada às ||4| h () min, dela sendo lavrada a presente ata, que, uma vez aprovada, foi assinada por todos os membros da Banca Examinadora e pela estudante.

Prof. Orientador / Presidente: Francisco Rafael Moreira da Mota

ge gjyll

Prof. Avaliador 1: Francisco Edson Nogueira de Melo

Prof<sup>e</sup>. Avaliador 2: Marina Enricone Stasiak

Acadêmica: Patrícia Mó nica Campos Mayer Vicente

### **AGRADECIMENTOS**

Estar completando este ciclo da minha vida é algo extremamente recompensador e renovador, saber que posso estar onde quero estar com as pessoas as quais eu escolhi ao meu lado é uma vitória. E, nesta etapa é uma dedicação não somente minha, mas de quem não mediu esforços para que eu não parasse e sempre recomeçasse.

Primeiramente, gostaria de agradecer aos meus pais Mabel e Antonio por me proporcionarem as condições necessárias para eu estar neste curso e por apoiarem todas as minhas decisões ao longo de toda minha trajetória.

Ao professor Francisco Mota, que aceitou me orientar, acreditou no meu potencial e me guiou em todo o trajeto durante este trabalho de conclusão com sábios momentos.

À professora Daniela Bento, a qual sua mensagem para que eu pudesse continuar com os meus sonhos não será esquecida.

Ao Alejo Perdomo, por todas as conversas e trocas ao longo de todo esse processo, motivações e cuidados.

À Tatiana Leme, por me ajudar a ver cada vez mais quem eu realmente sou e por me apresentar o despertar para um mundo novo.

Ao Guilherme Rocha, por estar disponível quando eu mais precisava de abraços.

À Cristina Ruby, Geórgia Eula, Nathália Neves e Michel Noronha, por serem meus parceiros e trazerem sentido às minhas noites.

À Felipe Yopan, Leonardo Silva, Marina Sodré, Richard Probst e Victor Rebello por me acompanharem nestes últimos semestres com muito aprendizado e alegria.

"Repetir, repetir, até ficar diferente".

Manoel de Barros

### **RESUMO**

A tomografia aplicada a processos industriais teve seu desenvolvimento inicial a partir dos anos 1980. Há diversos tipos de sistemas de tomografia dentre os quais pode-se citar a tomografia elétrica, ultrassônica, radioativa, micro-ondas e ótica. Uma abordagem particularmente bem-sucedida em aplicações industriais envolvendo a tomografia elétrica é a determinação da distribuição de materiais em uma região de interesse a partir das suas propriedades elétricas. A técnica de Tomografia Capacitiva é baseada na medição dos valores da capacitância mútua obtidos a partir de um sensor multieletrodos que circunda a região de interesse. Os sistemas de medição baseados em ECT apresentam baixo custo de implementação, boa imunidade a ruídos e interferências elétricas e apresentam os resultados de medição de forma relativamente rápida, tornando-os uma boa opção para aplicações em tempo real, como por exemplo, o monitoramento de escoamentos multifásicos. O presente trabalho de conclusão de curso consiste em implementar e validar um *software* com sistema em tempo real para aquisição, condicionamento de dados e resolução do problema inverso relacionado à Tomografia Capacitiva Elétrica, reconstruindo as imagens das medições com implementação dos algoritmos de Retroprojeção Linear e Landweber. Escolheu-se o LabVIEW da National Instruments como plataforma para o desenvolvimento da aplicação de instrumentação virtual. 07 módulos foram elucidados, programados, testados separadamente e por fim, 06 desses corroboraram para a construção da interface. Os resultados das simulações das distribuições de permissividade mostram que a programação é sensível, adaptável e funcional para diversas entradas de valores de capacitância.

Palavras-chave: Tomografia Capacitiva Elétrica. Retroprojeção Linear. Landweber. LabVIEW.

### **ABSTRACT**

*Tomography applied to industrial processes had its initial development since the 1980s. There are several types of tomography systems, among which one can mention electric, ultrasonic, radioactive, microwave and optical tomography. A particularly wellapplied approach in industrial applications involving electrical tomography is to determine the distribution of materials in a region of interest from their electrical properties. The Capacitive Tomography technique is based on the use of mutual capacitance values obtained from a multi-electrode sensor that surrounds the region of interest. Systems created at ECT have low implementation cost, good noise and electrical interference immunity, and deliver results quickly, making them a good choice for real-time applications such as multiphase flow monitoring. The present project is to implement and validate real-time system software for acquisition, data conditioning and inverse problem resolution related to Electrical Capacitive Tomography, reconstructing as measurement images with implementation of Linear and Landweber back-projection algorithms. We chose National Instruments LabVIEW either as a platform for developing virtual applications. 07 modules were elucidated, programmed, tested and finalized, 06 corroborated for the construction of the interface. The results of the permittivity distributions simulations show that the programming is sensitive, adaptable and functional for several capacitance value inputs.*

*Keywords: Electrical Capacitance Tomography. Linear back projection. Landweber. LabVIEW.*

## **LISTA DE FIGURAS**

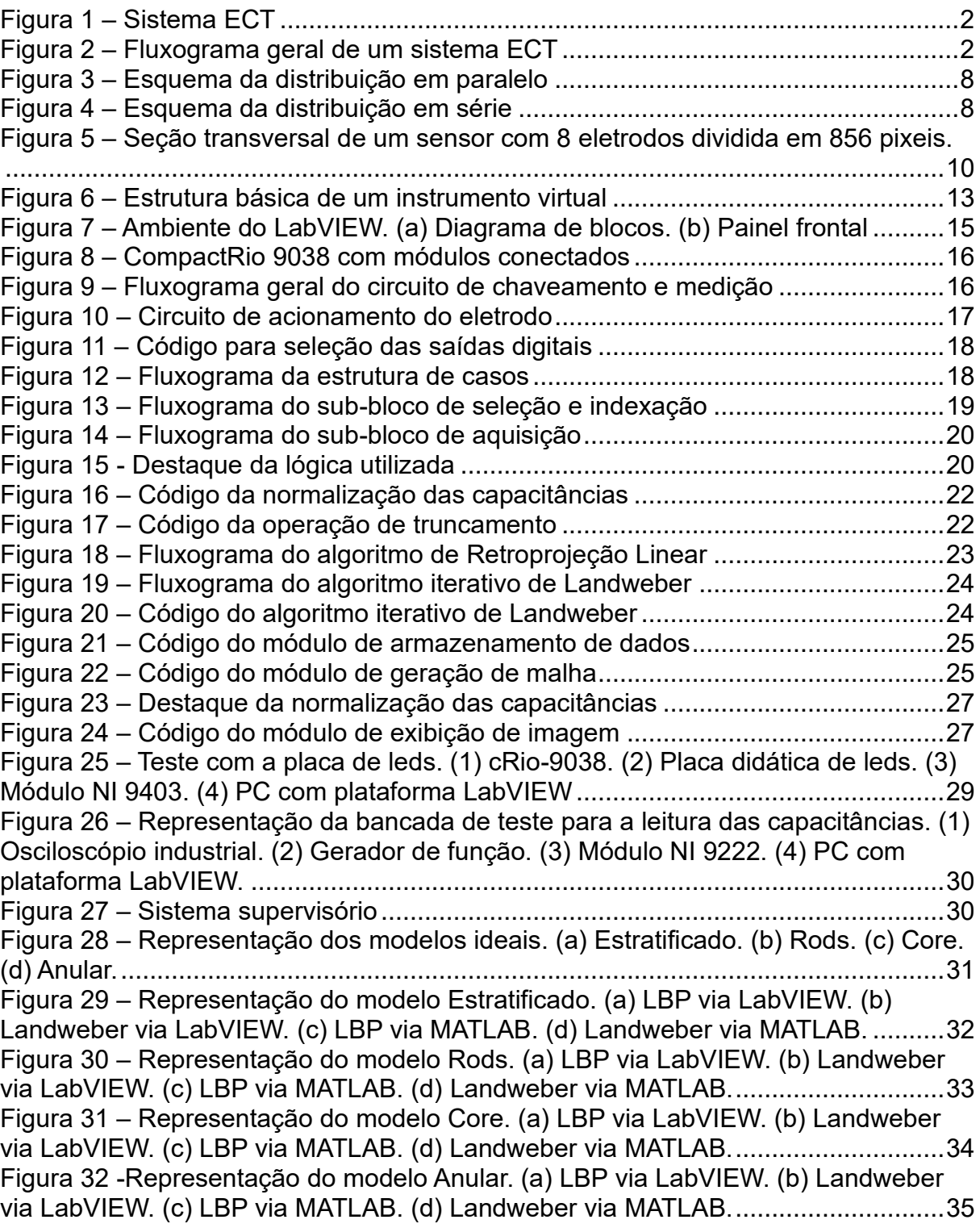

# **SUMÁRIO**

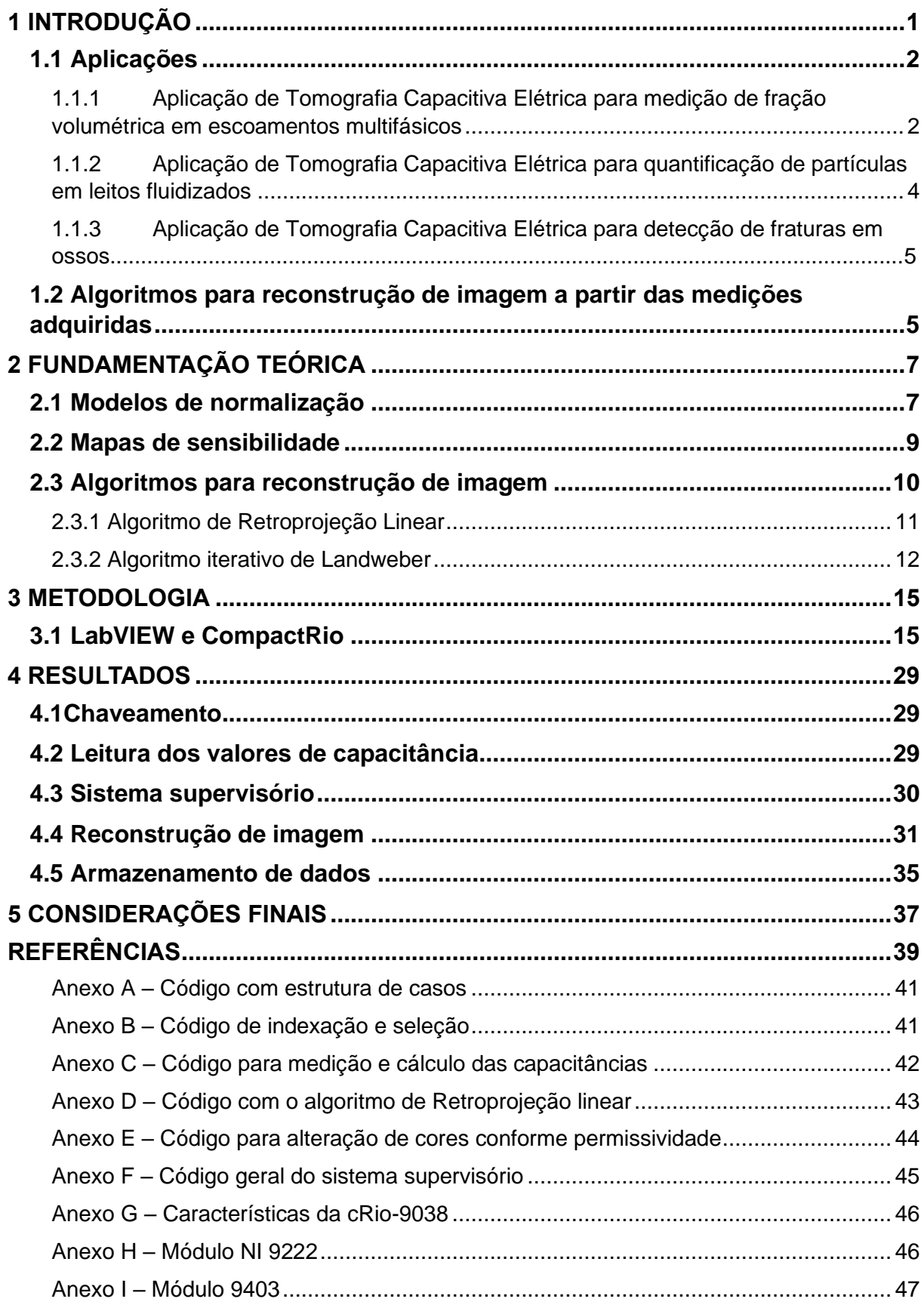

### <span id="page-15-0"></span>**1 INTRODUÇÃO**

A tomografia aplicada a processos industriais teve seu desenvolvimento inicial a partir dos anos 1980. Sua aplicação envolve a utilização de métodos de imagem tomográfica para realizar a manipulação de dados obtidos por sensores remotos a fim de adquirir informações quantitativas precisas de locais comumente inacessíveis. É uma área de pesquisa multidisciplinar e a instrumentação aplicada ao problema envolve a compreensão de princípios básicos de métodos de detecção para a aquisição das medições, de algoritmos de reconstrução de imagens e técnicas de tratamento de sinais. Há diversos tipos de sistemas de tomografia dentre os quais pode-se citar a tomografia elétrica, ultrassônica, radioativa, micro-ondas e ótica.

Uma abordagem particularmente bem-sucedida em aplicações industriais envolvendo a tomografia elétrica é a determinação da distribuição de materiais em uma região de interesse a partir das suas propriedades elétricas. Três técnicas têm recebido especial atenção: a Tomografia Capacitiva (ECT - *Electrical Capacitance Tomography*), Tomografia Elétrica Resistiva (ERT - *Electrical Resistance Tomography*) e a Tomografia por Impedância (EIT - *Electrical Impedance Tomography*).

A Tomografia Capacitiva é uma tecnologia de imagem *soft-field*<sup>1</sup> não invasiva e não intrusiva aplicada para visualizar a distribuição espacial da permissividade elétrica dentro de uma região de interesse. A técnica de Tomografia Capacitiva é baseada na medição dos valores da capacitância mútua obtidos a partir de um sensor multieletrodos que circunda a região de interesse. Os sistemas de medição baseados em ECT apresentam baixo custo de implementação, boa imunidade a ruídos e interferências elétricas e apresentam os resultados de medição de forma relativamente rápida, tornando-os uma boa opção para aplicações em tempo real, como por exemplo, o monitoramento de escoamentos multifásicos.

Um sistema de medição ECT típico, cujo esquema pode ser visto na Figura 1, é constituído por um elemento sensor de capacitância, circuito eletrônico para excitação, medição, controle de comutação, módulo de aquisição e condicionamento de sinal e uma unidade de processamento de dados contendo um *software* para

<sup>1</sup> Efeito *Soft-field*: O campo elétrico sofre distorções ao encontrar um material de permissividade diferente.

realizar a inversão, análise e interface para visualização dos resultados. A Figura 2 apresenta o fluxograma genérico para este sistema.

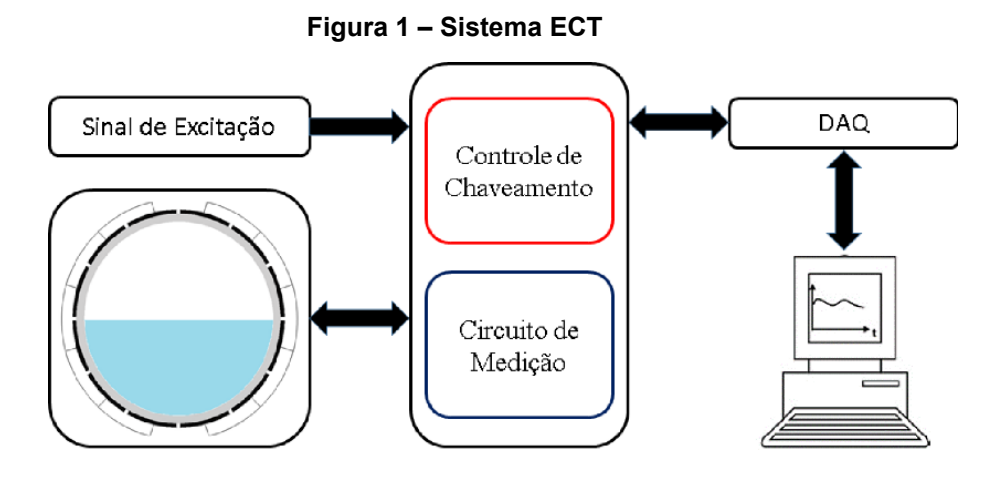

Fonte: Mota (2015).

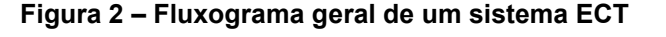

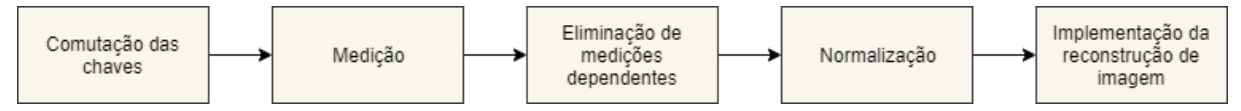

Fonte: A autora.

### <span id="page-16-0"></span>**1.1 Aplicações**

Dentre as aplicações industriais, historicamente, os Sistemas de Tomografia Elétrica Capacitiva têm se destacado. Abaixo, lista-se algumas aplicações industriais nas quais o sistema ECT foi aplicado com sucesso.

<span id="page-16-1"></span>1.1.1 Aplicação de Tomografia Capacitiva Elétrica para medição de fração volumétrica em escoamentos multifásicos

Escoamentos multifásicos são caracterizados pelo escoamento simultâneo de duas ou mais fases que permanecem separadas. Esses escoamentos são geralmente classificados de acordo com as fases envolvidas: gás-líquido, gás-sólido, líquido-sólido, líquido-líquido (MOTA, 2015). Quando um fluido bifásico (gás + líquido) escoa por um duto, as fases podem gerar distintos tipos de padrões de escoamento, cada um deles caracterizado por uma distribuição geométrica exclusiva de gás e líquido, sendo as fases de difícil descrição. Na literatura, podem ser encontrados mapas qualitativos dos padrões de escoamento bifásico em dutos cilíndricos horizontais e verticais (CHISHOLM, 1983), (TAITEL; DUKLER, 1976).

Há muitos sistemas de escoamento multifásico no campo das indústrias de geração de energia, de petróleo e refino, química, alimentícia, metalúrgica, etc., e o monitoramento destes escoamentos é crucial tanto em relação a qualidade do produto final quanto por motivos econômicos. Uma boa precisão na medição do escoamento é imprescindível para que se obtenha um controle preciso do processo (KANG; LIU; LIU, 2018), (SAOUD; MOSOROV; GRUDZIEN, 2017).

Usualmente, a identificação dos padrões de escoamento é realizada por inspeção visual, embora existam outros meios de executar esta verificação, como a análise do conteúdo espectral das pressões instáveis, pela medição da velocidade superficial das fases ou então pela medição das variações na fração volumétrica das fases (JO-NES; ZUBER, 1975).

A fração volumétrica de fase é definida como a razão entre o volume ocupado por uma fase específica e o volume total da mistura. Já a velocidade superficial da fase é a razão entre a vazão volumétrica dessa fase e a área da seção por onde escoa o fluido em questão (FERNANDEZ; PEDROSA; PINHO, 2009).

Comumente, quando se realiza o monitoramento de escoamentos multifásicos, algumas variáveis são alvo de atenção especial, podendo-se citar a fração volumétrica e a velocidade dos fluidos. Estas variáveis são de grande interesse na medição de escoamentos multifásicos pois, como visto anteriormente, tanto a velocidade de escoamento quanto a fração volumétrica são parâmetros chave na definição do padrão de escoamento.

No método convencional de medição de fração volumétrica baseado em ECT clássico, a fração volumétrica é estimada por meio de imagens da seção transversal da distribuição de permissividade dos fluidos que compõem o escoamento. Sendo assim necessárias imagens de alta qualidade para estimar a fração volumétrica, o que acarreta também na necessidade da utilização de algoritmos de reconstrução de imagem de grande complexidade e por consequência demandam alto custo computacional, tornando muitas vezes inviável a utilização deste método e medição em tempo real (SILVA et al., 2017).

Em seu trabalho, Mota (2015) propôs um método de estimação da fração volumétrica baseado em ECT e estratégia de combinação de eletrodos. Este método é denominado Tomometria Capacitiva Elétrica - ECTM, e permite a estimação da fração volumétrica de forma mais rápida, já que são necessárias apenas 03 iterações, e precisa em comparação a técnica de ECT clássica para o mesmo número de iterações. Isso porque, na técnica ECTM, não é preciso fazer a reconstrução das imagens para determinar a fração volumétrica, fornecendo assim os dados de medição de forma mais rápida que na técnica ECT convencional além de demandar menor custo computacional.

# <span id="page-18-0"></span>1.1.2 Aplicação de Tomografia Capacitiva Elétrica para quantificação de partículas em leitos fluidizados

Os leitos fluidizados são de extrema importância na indústria química, empregado nos processos como secagem, aglomeração de pós, aquecimento e resfriamento de sólidos, torrefação de café.

Horio (2010) contextualiza a ciência da fluidização<sup>2</sup> onde suas primeiras pesquisas se encontram por volta do ano de 1940, até o terceiro estágio que foi ascendido pelo estudo da hidrodinâmica. Observou sua enorme importância para a sociedade e os dilemas enfrentados pelos pesquisadores ao tentar explicar minuciosamente os acontecimentos diante da versatilidade deste processo. Por ser capaz de criar artificialmente o fenômeno por meio de simulações matemáticas, situações como prevenção de desastres associados a fluxos piroclásticos<sup>3</sup> são alcançadas.

Yang *et al* (1995) investigaram os padrões de fluido nas proximidades de um leito fluidizado com distribuidor de ar. Para tanto, um tubo vertical com 15 cm de diâmetro foi preenchido com partículas de polietileno. Com isso, foi implementado um sensor com 8 eletrodos alocados a 15 mm acima do distribuidor. Após as experimentações, concluíram que o sistema ECT é capaz de prover informações das variações temporais e espaciais no leito.

<sup>2</sup> Fluidização: processo onde partículas sólidas ficam suspensas em um fluído líquido ou gasoso e passam a ter um comportamento de estado intermediário.

<sup>3</sup> Piroclástico: fragmentação resultante de ação vulcânica ou ígnea, ou que envolve tal processo.

<span id="page-19-0"></span>1.1.3 Aplicação de Tomografia Capacitiva Elétrica para detecção de fraturas em ossos

O processo de ECT pode explorar características internas de um osso humano verificando a presença de fraturas. Por ser uma técnica não-intrusiva, não expõe o homem a radiações com risco de câncer.

Em seu estudo, Kumar e Ambitka (2018), projetaram um sensor com 12 eletrodos, com o intuito do aumento de resolução da imagem. Ao compararem ossos com e sem fraturas, checaram as particularidades de cada distribuição. Os resultados verificaram valores maiores de capacitância em um osso normal, porém a variação destas é notória na região próxima ao rompimento.

Nesta mesma linha, Loh e Gupta (2018), monitoraram o afrouxamento de próteses ósseo-integradas. As próteses ajudam diariamente pessoas a recuperarem funcionalidades básicas garantindo melhoria em sua qualidade de vida. Contudo, suas falhas geram complicações que podem levar desde dores intensas a procedimentos cirúrgicos. Após os testes, o sistema ECT se mostrou satisfatório tanto na questão da detecção do posicionamento e na quantificação do tamanho e profundidade da falha em uma região delimitada implicando na redução do número de *pixeis*.

#### <span id="page-19-1"></span>**1.2 Algoritmos para reconstrução de imagem a partir das medições adquiridas**

O problema da reconstrução de imagem a partir das medições realizadas é denominado de problema inverso, enquanto que o cálculo das capacitâncias a partir de uma imagem conhecida (distribuição de permissividade relativa conhecida) é denominado problema direto. Em sistemas ECT, a tarefa do algoritmo de reconstrução é, portanto, resolver o problema inverso. Ou seja, determinar a distribuição de permissividade relativa (imagem) dos objetos (fluidos, na indústria do petróleo) presentes na região sensitiva do sensor a partir de um conjunto limitado de medições de capacitâncias (MOTA, 2015).

 A reconstrução da imagem possui um número de *pixeis*, ou seja, as incógnitas, bem maior que a quantidade de medições das capacitâncias, isso ocorre, pois, a distribuição de permissividade é representada por uma função não-linear, na qual a região de sensibilidade do sensor capacitivo a uma perturbação deve ser discretizada. Com isso, cada medição do sensor se transforma em uma equação gerando uma matriz de distribuição de sensibilidade, valores que são normalizados para a criação de um mapa de sensibilidade.

 Devido a isto, acontecem erros e, também não há uma única solução para ajustar essas distribuições. Além disso, qualquer variação na medição acarreta em uma mudança muito maior na reconstrução da imagem.

### **1.3 Objetivos**

O presente trabalho de conclusão de curso consiste em implementar e validar um *software* com sistema em tempo real para aquisição, condicionamento de dados e resolução do problema inverso relacionado à Tomografia Capacitiva Elétrica, reconstruindo as imagens das medições com implementação dos algoritmos de Retroprojeção Linear e Landweber.

Objetivo principal:

● Desenvolver e implementar *software* para reconstrução de imagem aplicado à tomografia elétrica capacitiva.

Objetivos específicos:

- Realizar a revisão bibliográfica sobre tomografia elétrica capacitiva e suas aplicações;
- Implementar o *software* para medição e controle de chaveamento;
- Implementar o *software* para tratamento de dados;
- Implementar o *software* para reconstrução de imagem;
- Implementar a solução completa, composta pelos *softwares* anteriores;
- Validar o *software* usando dados de simulação.

### <span id="page-21-0"></span>**2 FUNDAMENTAÇÃO TEÓRICA**

Neste capítulo serão abordados tópicos relevantes para a assimilação do trabalho desenvolvido. Serão apresentados os conceitos básicos, fundamentos dos sensores capacitivos. Também serão explanados os algoritmos de reconstrução de imagem e no que consiste o conceito de instrumentação virtual, que estruturam a concepção do *software* proposto.

### <span id="page-21-1"></span>**2.1 Modelos de normalização**

Existem vários modelos correlacionando a distribuição de permissividade de misturas bifásicas. McKeen e Pugsley (2002), tem como objeto de estudo a influência dos modelos de permissividade: paralelo, série e Maxwell na reconstrução de imagens. A conclusão deste ensaio é que não há evidência para utilização de outro modelo a não ser o paralelo, o qual é o único linear.

> Uma vez que o valor da capacitância é função da permissividade relativa da mistura (ou escoamento) observada, a escolha do modelo para o cálculo da permissividade relativa influencia diretamente nos valores estimados de fração volumétrica a partir das medições realizadas utilizando sensores capacitivos. (MOTA, 2015, p.18).

#### **Modelo de distribuição em paralelo**

O modelo de distribuição em paralelo exposto na Figura 3 é o modo convencional de normalização, sendo que este assume que a capacitância normalizada é uma função linear das capacitâncias medidas, e que estas são o resultado da associação em paralelo das capacitâncias  $\mathcal{C}^l$  e  $\mathcal{C}^h$ . Assumindo que  $\lambda$  é a capacitância normalizada, tem-se:

$$
\lambda = \frac{C^m - C^l}{C^h - C^l} \tag{2.1}
$$

Em que,  $\mathcal{C}^m$  é a capacitância medida,  $\mathcal{C}^l$  a capacitância quando a região entre os eletrodos é totalmente ocupada pelo material de menor permissividade relativa e  $C<sup>h</sup>$  quando é inteiramente ocupada pelo material de maior permissividade relativa.

#### **Figura 3 – Esquema da distribuição em paralelo**

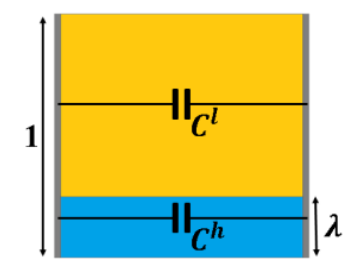

Fonte: Mota (2015). Adaptado pela autora.

### **Modelo de distribuição em série**

Yang e Byars (1999) abordaram uma alternativa de normalização com o modelo em série. Os testes mostraram aproximações corretas para sensores com eletrodos curvos e não-paralelos e precisas para eletrodos paralelos utilizando o algoritmo de Retroprojeção Linear.

Neste caso, a capacitância medida é a associação em série das capacitâncias  $C^l$  e  $C^h$  como exibe a Figura 4. E  $\zeta$  é a capacitância normalizada, obtendo a equação:

$$
\zeta = \frac{1/c_m - 1/c_l}{1/c_h - 1/c_l} \tag{2.2}
$$

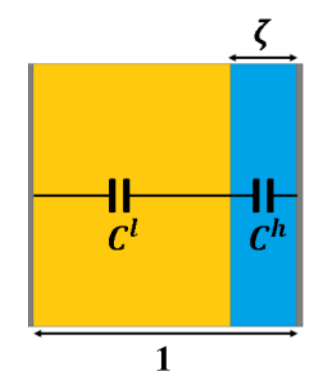

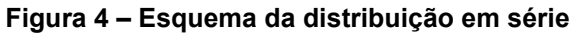

Fonte: Mota (2015). Adaptado pela autora.

### **Modelo de Maxwell**

O modelo de Maxwell foi o primeiro a relacionar a área vazia de um sistema bifásico com a permissividade do material dielétrico dentro do espaço de medição por meio de ECT. (MCKEEN; PUGSLEY, 2002).

Derivado de uma equação de Laplace para o caso de uma partícula com alta permissividade cercado por um fluído com baixa permissividade, este modelo é bem aplicado quando a fração volumétrica possui valores bem pequenos.

Bolton (1998), expressa o modelo de Maxwell como:

$$
\varepsilon_m = \varepsilon_1 \frac{2\varepsilon_1 + \varepsilon_2 - 2\phi(\varepsilon_1 - \varepsilon_2)}{2\varepsilon_1 + \varepsilon_2 - \phi(\varepsilon_1 - \varepsilon_2)}\tag{2.3}
$$

Em seu trabalho, Mota (2015), desenvolveu esta equação considerando gotas de água  $(\varepsilon^h)$  dispersas em óleo contínuo  $(\varepsilon^l)$ . Ao isolar a fração volumétrica  $\phi$ , reescreve-se:

$$
\phi = \frac{(\varepsilon^m - \varepsilon^l)(2\varepsilon^l + \varepsilon^h)}{(\varepsilon^h + \varepsilon^l)(2\varepsilon^l + \varepsilon^m)}
$$
(2.4)

Em termos de capacitância:

$$
\phi = \frac{(C^m - C^l)(2C^l + C^h)}{(C^h + C^l)(2C^l + C^m)}
$$
\n(2.5)

#### <span id="page-23-0"></span>**2.2 Mapas de sensibilidade**

Para obter a distribuição da sensibilidade, todos os pares de eletrodos devem ser considerados. Ao analisar um par destes eletrodos, uma mudança na permissividade do elemento dentro da área sensível gera mudança na capacitância deste par. Se este valor de relação permissividade/capacitância é mensurado e plotado, produz um mapa de sensibilidade para estes eletrodos, como resultado do campo elétrico entre eles. (Chondronasios, 2003, p.22)

O mapa de sensibilidade possui sua região dividida em *pixeis* como mostra a Figura 5.

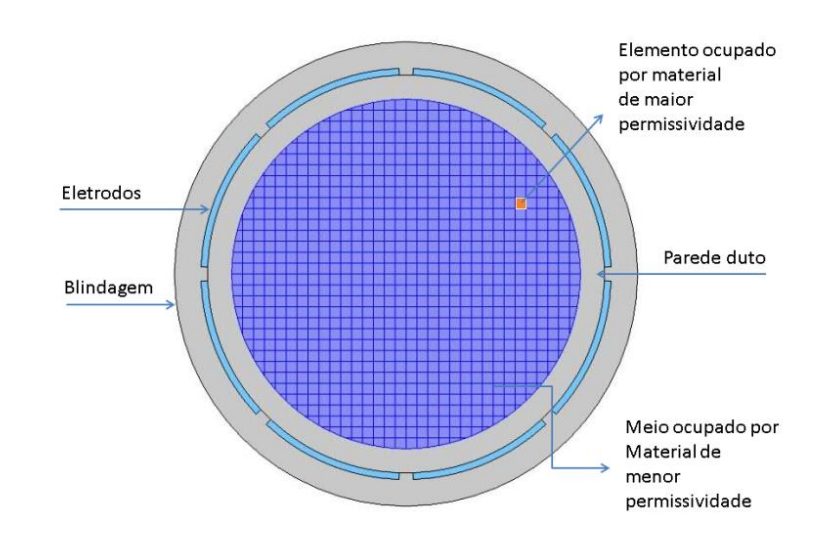

#### **Figura 5 – Seção transversal de um sensor com 8 eletrodos dividida em 856 pixeis.**

Fonte: Mota (2015).

Segundo Barros (2011), os mapas de sensibilidade, são feitos a partir da discretização da área da secção transversal da região interna do sensor de um sistema de tomografia capacitiva elétrica. E eles podem ser calculados com alguns passos:

- 1. Admite-se que todos os elementos da região interna ao tubo possuem a permissividade relativa do componente de menor permissividade;
- 2. Varia-se a permissividade relativa de um único elemento para o componente de maior permissividade;
- 3. Calculam-se os M valores de capacitância para esta condição;
- 4. Retorna-se à permissividade relativa deste elemento para o valor de menor permissividade (passo 1) e escolhe-se outro elemento para ter sua permissividade aumentada e executa-se novamente o cálculo das M capacitâncias (passo 3);
- 5. Executa-se este laço de 1 a 3 sempre utilizando um novo elemento, até que todos os elementos tenham seu valor alterado uma vez para o valor de maior permissividade e suas capacitâncias calculadas.

#### <span id="page-24-0"></span>**2.3 Algoritmos para reconstrução de imagem**

Nos problemas diretos, a discretização após aproximação linear que satisfaz a maioria das aplicações com baixo contraste de permissividade pode ser expressa como (XIE *et al*, 1992):

$$
\lambda = Sg \tag{2.6}
$$

onde, representa o vetor de capacitância normalizada, *S* a matriz Jacobiana da sensibilidade do transdutor e *g* é o vetor de permissividade normalizada. O intuito é encontrar o valor de  $q$  desconhecido de acordo com o valor de  $\lambda$ .

Como abordado no tópico 1.2, a tarefa do algoritmo de reconstrução de imagem é a resolução do problema inverso.

A Tomografia Capacitiva Elétrica sofre do problema conhecido como mal condicionamento*<sup>4</sup>* , pois, o número de variáveis (*pixeis)* é muito maior que as medições.

Para Yang et al (2016), as atuais formas de reconstrução de imagem podem ser divididas entre indiretas (baseados em sensibilidade ou matriz Jacobiana) e diretas (não-iterativos e sem linearização). Neste trabalho são apresentados e implementados os algoritmos indiretos de Retroprojeção Linear e Landweber.

<span id="page-25-0"></span>2.3.1 Algoritmo de Retroprojeção Linear

A matriz *S* de sensibilidade contém *M* distribuições, porém com sistema de eletrodos simétricos, somente metade delas seriam únicas, sendo as outras distribuições obtidas por rotação e espelhamento.

Caso houvesse a inversa de *S*, munindo-se da equação (2.6), o problema seria diretamente resolvido. Entretanto, essa matriz inversa é inexistente, logo, outras soluções necessitam ser encontradas.

O algoritmo de Retroprojeção Linear desenvolvido por Xie *et al* (1989) é o mais popular entre os modelos de reconstrução de imagem. Com um modelo bidimensional de elementos finitos caracteriza a performance dos parâmetros de um sistema de eletrodo de superfície. Como resultado, um desvio mínimo da linearidade foi obtido.

Yang e Peng (2002) trazem a aproximação por meio da transposta da matriz *S,*  visto que *S* é considerado um mapeamento linear do espaço vetorial desde o vetor de permissividade até o vetor de capacitâncias, explicitado na equação:

<sup>&</sup>lt;sup>4</sup> Mal condicionamento: termo utilizado para patologia matemática de problemas integrais ou diferenciais, onde a solução não existe para todos os dados, ou não é única ou não depende continuamente dos dados. Computacionalmente os efeitos numéricos podem ser amenizados por métodos de regularização.

Fonte: https://www.igi-global.com/dictionary/computational-methods-biomedical-imaging/13793

$$
\hat{\boldsymbol{g}} = \boldsymbol{S}^T \lambda \tag{2.7}
$$

Portanto, sua transposta pode ser considerada um mapeamento relativo do vetor de capacitância para o de permissividade.

A normalização da equação (2.7) pode ser declarada como:

$$
\hat{g} = \frac{S^T \lambda}{S^T u_{\lambda}}
$$
\n
$$
u_{\lambda} = [1, 1, \dots, 1]
$$
\n(2.8)

Sendo  $u_{\lambda}$  um vetor identidade.

Embora não seja preciso e forneça informações qualitativas com imagens de menor qualidade, sua simplicidade justifica a ampla utilização.

<span id="page-26-0"></span>2.3.2 Algoritmo iterativo de Landweber

Landweber (1950) originalmente criou um método para resolução de equações integrais de Fredholm<sup>5</sup> de primeira ordem por sucessivas aproximações para provar sua convergência em diversas condições.

Este algoritmo é variante do método do gradiente descendente, geralmente utilizado para teorias de otimização. O objetivo é minimizar a equação:

$$
\min f(g) = \frac{1}{2} \|Sg - \lambda\|^2
$$
 (2.9)

Sendo  $f(q)$ :

$$
f(g) = \frac{1}{2}(g^T S^T S g - 2g^T S^T \lambda + \lambda^T \lambda)
$$
 (2.10)

o gradiente pode ser calculado como:

$$
\nabla f(\mathbf{g}) = \mathbf{S}^T (\mathbf{S}\mathbf{g} - \lambda) \tag{2.11}
$$

Este método escolhe a direção onde  $f(g)$  decresce mais rapidamente como a nova direção da próxima iteração, sendo oposta do ponto  $f(g)$  atual. O procedimento de iteração para o algoritmo de Landweber pode ser expresso como:

$$
\widehat{\boldsymbol{g}}_{k+1} = \widehat{\boldsymbol{g}}_k - \mu \boldsymbol{S}^T (\boldsymbol{S} \widehat{\boldsymbol{g}}_k - \lambda) \tag{2.12}
$$

<sup>5</sup> A tomografia por raio-X é um exemplo para utilização dessa equação.

onde  $\mu \mathcal{S}^T$  é a aproximação inicial de  $\mathcal{S}^{-1}$  com  $\mu$  sendo um escalar positivo que define o passo de iteração com valor fixo a partir de um critério de convergência representado por:

$$
\mu = \frac{2}{\delta_{max}}\tag{2.13}
$$

em que  $\delta_{max}$  representa o maior autovalor $^6$  de  $\bm{S^T}\bm{S}.$ 

Mota (2015) expõe que o maior problema deste algoritmo é sua baixa taxa de convergência. A solução encontrada é a aplicação de um operador de projeção como mostra a equação:

$$
\hat{\boldsymbol{g}}_{k+1} = P[\hat{\boldsymbol{g}}_k - \mu \mathbf{S}^T (\mathbf{S} \hat{\boldsymbol{g}}_k - \lambda)] \tag{2.14}
$$

Portanto, a cada iteração a solução é projetada para um conjunto convexo:

$$
P[f(x)] = \begin{cases} 0 & \text{se } f(x) < 0\\ f(x) & \text{se } 0 \le f(x) \le 1\\ 1 & \text{se } f(x) > 1 \end{cases} \tag{2.15}
$$

Por último, o número de iteração é escolhido empiricamente se não houver informação prévia das capacitâncias medidas.

### **2.4 Instrumentação virtual**

Um instrumento virtual consiste de um computador industrial ou estação de trabalho (Workstation) equipado com um poderoso *software* aplicativo, *hardware* com custo otimizado, como placas *plug-in* e *drivers*, que juntos desempenham as funções dos instrumentos tradicionais (NATIONAL INSTRUMENTS, 2019).

A estrutura básica de um instrumento virtual pode ser encontrada na Figura 6:

**Figura 6 – Estrutura básica de um instrumento virtual**

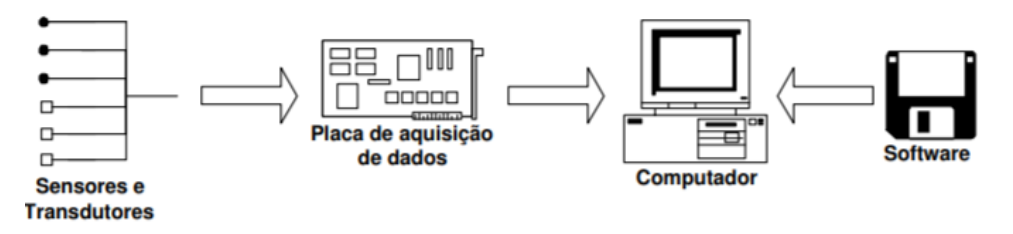

Fonte: Moreira (2006).

<sup>6</sup> Autovalor é qualquer raiz da equação característica de uma matriz.

O *software* é o elemento chave, pois, disponibiliza as ferramentas imprescindíveis para construção de sistemas personalizados ao invés de se limitar às definições do fabricante. As novas funcionalidades dos projetos podem ser feitas sem modificação do *hardware*, aumentando o seu ciclo de vida e também reduzindo custos.

Além disso, os procedimentos de integração transcorrem de modos diferentes, envolvendo tanto múltiplas aplicações em um mesmo *hardware*, quanto múltiplos *hardwares* na mesma aplicação.

A construção de um instrumento virtual pode ser realizada em qualquer linguagem de programação, todavia, demanda conhecimento aprofundado na concepção de projetos mais complexos. Isto posto, as linguagens de programação visual acabaram ganhando espaço ao possuírem a mesma potencialidade das textuais.

### <span id="page-29-0"></span>**3 METODOLOGIA**

A partir dos estudos realizados durante o processo da fundamentação teórica, escolheu-se o LabVIEW da National Instruments como plataforma para o desenvolvimento da aplicação de instrumentação virtual. Neste tópico serão descritos como os recursos do *software* foram explorados.

### <span id="page-29-1"></span>**3.1 LabVIEW e CompactRio**

Segundo Jerome (2010), o LabVIEW<sup>7</sup> surgiu como caminho para minimização de tempo de programação para sistemas de instrumentação.

O *software* possui ferramentas para aquisição, depuração, armazenamento e apresentação. Por meio da programação baseada em código G (com possibilidade de modificação por instruções em linhas) e de premissa intuitiva, permite que o usuário crie seus códigos de maneira fluída. Com isso, pode-se criar desde monitoramento simples, por exemplo, um sensoriamento de temperatura até sistemas mais sofisticados envolvendo diversas variáveis.

Quando um novo projeto é criado, como apresentado na Figura 7, duas janelas são disponibilizadas para programação: o diagrama de blocos e o painel frontal. O circuito é elaborado no diagrama de blocos e a interação com o usuário com os dados processados ocorre no painel frontal.

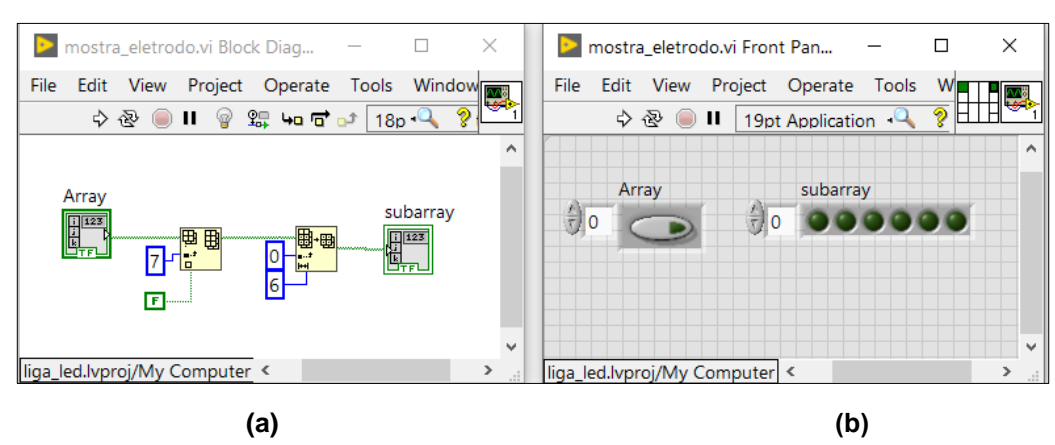

**Figura 7 – Ambiente do LabVIEW. (a) Diagrama de blocos. (b) Painel frontal**

Fonte: A autora.

<sup>7</sup> LabVIEW: Acrônimo para *Laboratory Virtual Instrument Engineering Workbench.* 

A modularidade é uma vantagem do LabVIEW pois quando se trata de um projeto maior, a possibilidade de testar independentemente cada módulo, os erros são identificados com mais facilidade, caso existam. Após serem individualmente testados, os módulos podem ser integrados.

Além disso, é um *software* que interage com diversos equipamentos como sistemas embarcados e controladores. Em um sistema CompactRio, *hardware*  ilustrado na Figura 8, um controlador com um processador e um FPGA programável é preenchido com módulos de entrada e saída. O Anexo G apresenta dados específicos da cRIO-9038 utilizada neste trabalho.

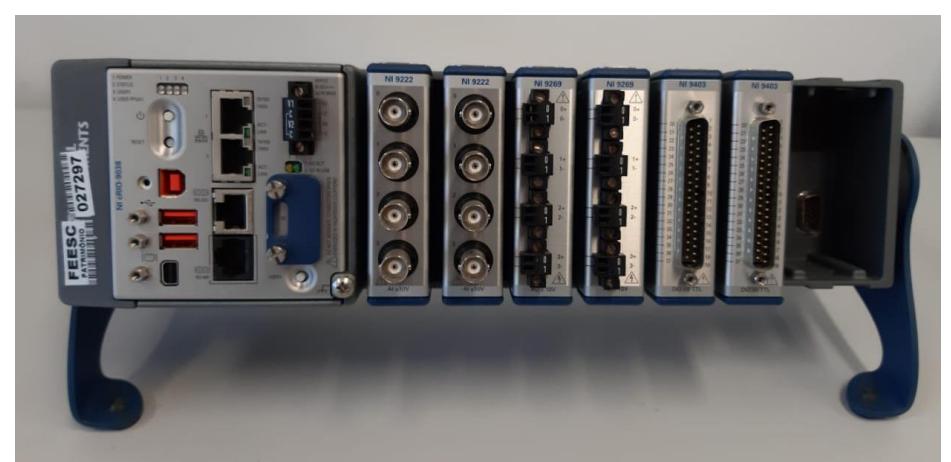

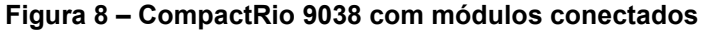

Fonte: A autora.

### 3.1.1 Módulo de controle e chaveamento

O módulo de comando, aquisição e condicionamento é responsável por enviar os sinais de comando para as chaves, controlando, assim, os eletrodos que estão em modo emissor e quais estão em modo receptor; também é responsável por fazer a aquisição dos sinais provenientes do circuito de medição (Mota, 2015).

O Fluxograma da Figura 9 apresenta a ideia geral deste módulo.

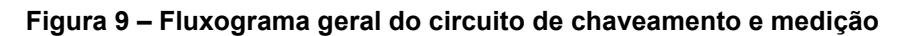

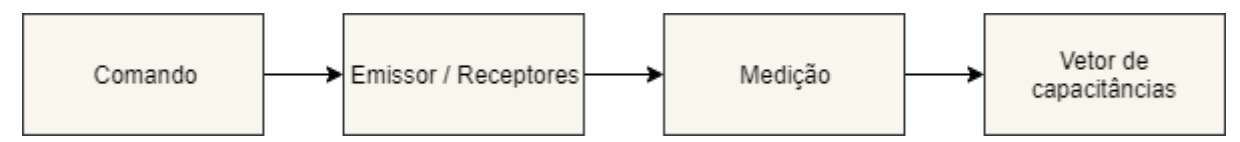

Fonte: A autora.

Cada eletrodo é acionado por um conjunto de 03 chaves conectadas de acordo com o circuito da Figura 10, totalizando 36 saídas digitais. A Tabela 1 apresenta os estados das chaves para eletrodo emissor e receptor.

| Chaves            | Emissor | Receptor |
|-------------------|---------|----------|
| 01                |         |          |
| 02                |         |          |
| 03                |         |          |
| $Fonta: A$ autora |         |          |

**Tabela 1 - Tabela das combinações de acionamento dos eletrodos**

Fonte: A autora.

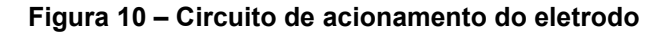

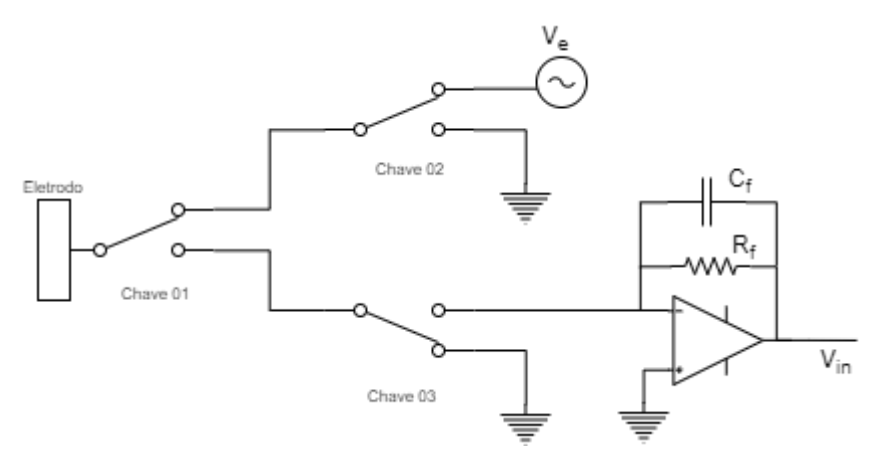

Fonte: A autora.

Os sinais de comando para modificar os eletrodos foram feitas seguindo as etapas: associação dos comandos com as saídas digitais para o módulo NI 9403, caracterizado no Anexo I, implementação de modelo com estrutura de casos, criação do método com seleção e indexação. Após a verificação da funcionalidade dos métodos foi feita a comparação com temporizador.

### **Sub-bloco de associação das saídas digitais**

O *Daq assistant* fornecido pelo *software* é uma ferramenta de configuração para aquisição de medições simples, entretanto sua utilização em aplicações de baixo nível para customização de código é limitada, por isso um sub-bloco de acesso foi criado.

Como cada saída digital representa um eletrodo e este é acessado diretamente a arranjos distintos, o sub-bloco *seleciona\_io.vi* associa cada saída digital ao *index* de uma entrada no formato matricial com origem de dados booleanos observado na Figura 11.

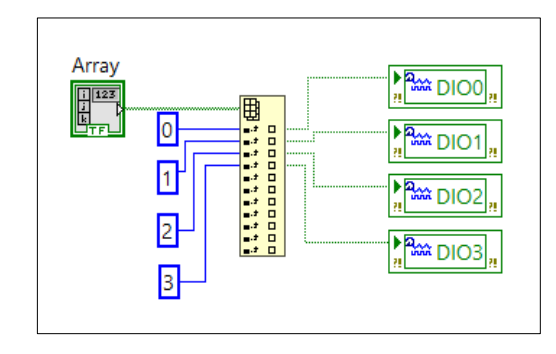

**Figura 11 – Código para seleção das saídas digitais**

Fonte: A autora.

### **Sub-bloco de estrutura de casos**

A sequência de comando por estrutura de casos é representada pelo fluxograma na Figura 12.

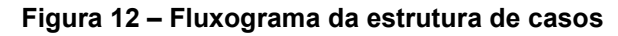

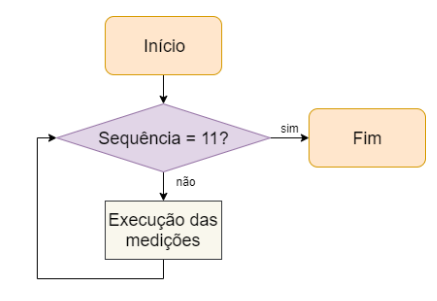

Fonte: A autora.

A estrutura de casos é composta por um vetor de 36 constantes booleanas, os quais representam os 12 eletrodos. Para que todos sejam comandados, a entrada da estrutura corresponde ao resultado da verificação da passagem pela quantidade de eletrodos desejada. Quando ocorre toda a varredura, o programa ilustrado no Anexo A é finalizado.

### **Sub-bloco de seleção e indexação**

O sub-bloco de seleção e indexação é proposto de acordo com o fluxograma da Figura 13 e seu código encontra-se no Anexo B:

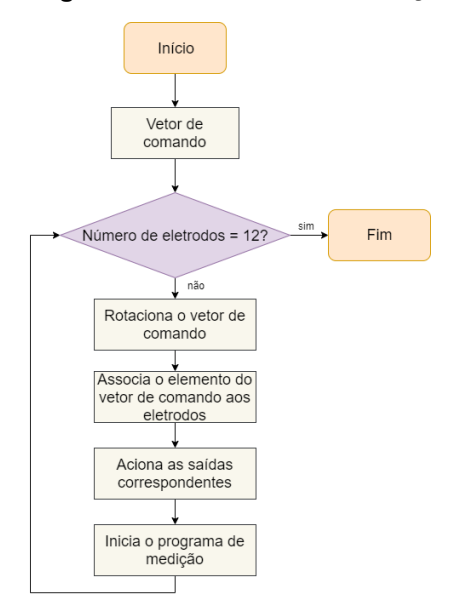

**Figura 13 – Fluxograma do sub-bloco de seleção e indexação**

Fonte: A autora.

Um vetor com 13 elementos booleanos foi criado para delimitar o comando, sendo o primeiro valor verdadeiro. Com isso, o bloco de rotação de vetores foi utilizado para que, a cada iteração, o eletrodo emissor fosse modificado.

Para cada índice do vetor de comando, ignora-se o primeiro elemento, fazendo com que somente os 12 eletrodos assumam o papel de emissor. As três chaves de acionamento são associadas ao vetor correspondente de acordo com a combinação da Tabela 1.

#### **Estrutura de casos** *versus* **seleção e indexação**

Após a verificação de funcionamento dos sub-blocos de comando, um temporizador foi inserido aos códigos para o teste de velocidade de execução.

Ambos perfizeram todos os comandos entre 23 ms a 26 ms, todavia, o subbloco de seleção e indexação se mostra mais flexível em relação a mudanças. Por exemplo, caso uma combinação de acionamento ou o número de eletrodos se altere, somente mudando os códigos do índice, já se obtém o resultado desejado. Com a estrutura de casos, necessita-se alterar todas os casos e suas combinações.

#### **Sub-bloco de aquisição**

O sub-bloco de aquisição gerado é expresso pelo fluxograma da Figura 14:

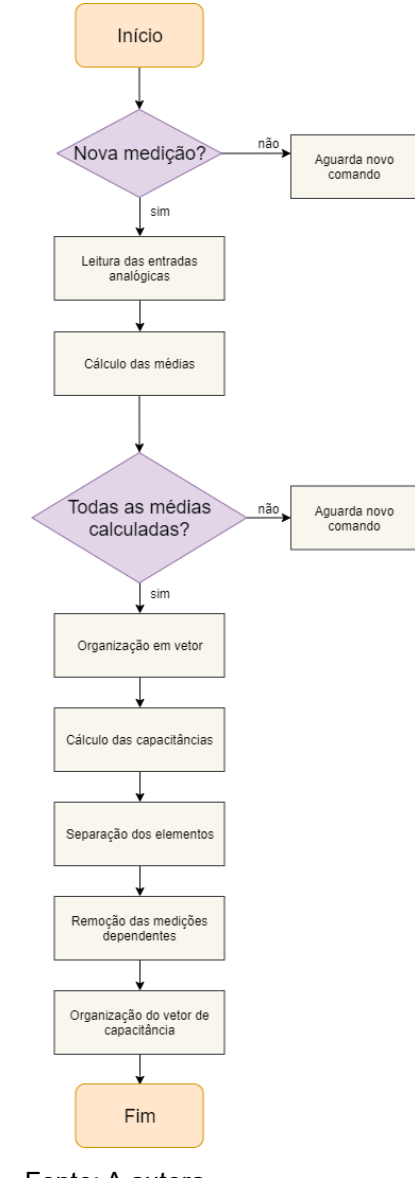

#### **Figura 14 – Fluxograma do sub-bloco de aquisição**

Fonte: A autora.

A cada medição, o código é executado uma única vez. Para tanto, foi gerada a lógica para que quando o valor da medição for maior ou igual a 1 (ou seja, a posição do eletrodo emissor), o resultado final será sempre 1, ilustrado na Figura 15.

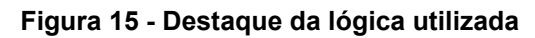

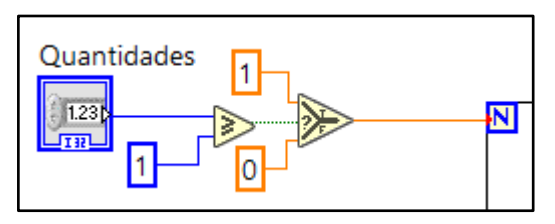

Fonte: A autora.

O módulo NI 9222, especificado no Anexo H, lê a tensão de cada entrada, calcula a sua respectiva média com o resultado alocado em um espaço do vetor construído com esses valores. O cálculo das capacitâncias é feito em todos os elementos do vetor, conforme a equação:

$$
C_m = -\frac{V_{in}}{V_e}C_f \tag{3.16}
$$

Onde,  $C_m$  representa o valor da capacitância,  $V_{in}$  o valor da tensão medida,  $V_e$ a tensão de alimentação e  $C_f$  a capacitância de realimentação

Posteriormente, são desagrupados para que seja utilizado somente as medições desejadas, não repetindo operações.

Para os 12 eletrodos, tem-se o total de 66 medições de acordo com a equação de combinações numéricas:

$$
M = \frac{N(N-1)}{2} \tag{3.17}
$$

Os elementos do vetor dos 12 eletrodos foram reagrupados conforme a quantidade de elementos para as 66 combinações, desprezando os valores iniciais, sendo o primeiro com 11 índices (medições), o segundo com 10, e assim sucessivamente. O vetor final representa o resultado com todos os valores capacitâncias de acordo com a programação apresentada no Anexo C.

### 3.1.2 Módulo de normalização de capacitâncias

O módulo de normalização de capacitâncias é fundamentado no modelo de distribuição em paralelo (seção 2.1), o qual recebe o vetor armazenado da etapa de aquisição, a medição para o caso do sensor ocupado com o material de menor permissividade e por último, a medição ocupada pelo material de maior permissividade relativa.

A Figura 16 apresenta o código responsável pela normalização das capacitâncias. No entanto, após o cálculo foram obtidos valores fora do intervalo [0,1].

A operação de truncamento exposta na Equação 2.15 elimina os *under shootings* e *overshootings<sup>8</sup>* , ilustrado na Figura 17.

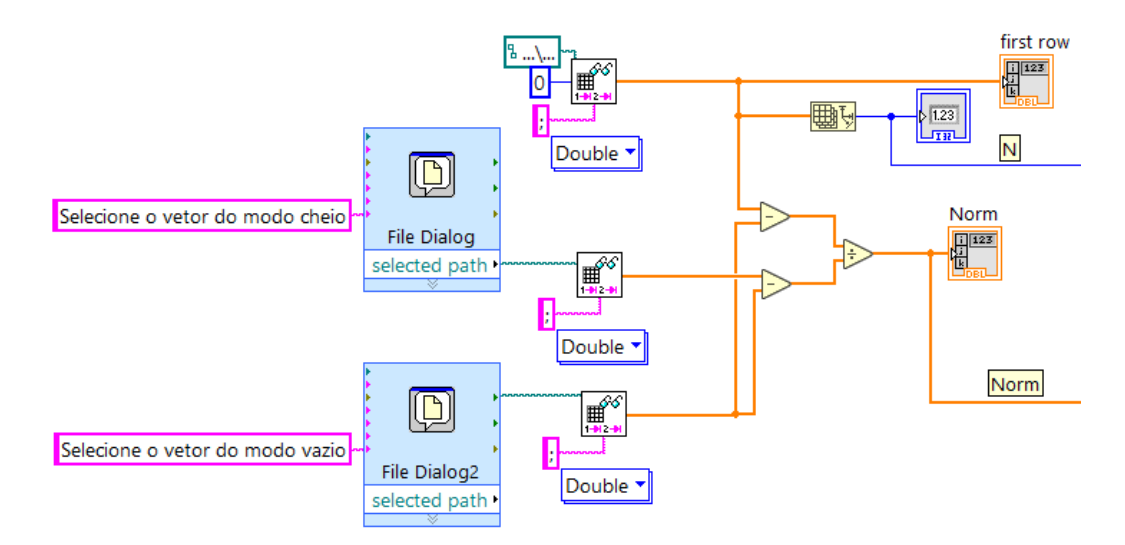

**Figura 16 – Código da normalização das capacitâncias**

Fonte: A autora.

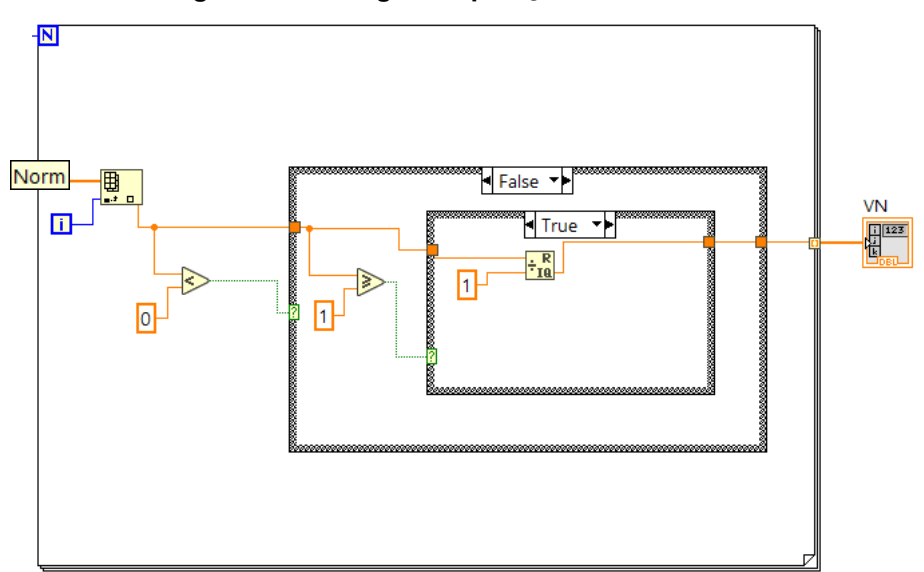

**Figura 17 – Código da operação de truncamento**

Fonte: A autora.

<sup>&</sup>lt;sup>8</sup> S*hootings:* Valores de capacitância que provocam saliências ou depressões no plano da imagem dificultando sua reconstrução. O termo *under* é usado para valores abaixo de 0 e o termo *over* para valores maiores que 1.

### 3.1.3 Módulo de cálculo de permissividade normalizada

Neste módulo foram implementados os algoritmos de Retroprojeção Linear (LBP) e de Landweber, com valor inicial proveniente do algoritmo LBP. A matriz de sensibilidade utilizada é gerada por simulação. Em ambos, a operação de truncamento foi aplicada para se ajustar à manipulação das operações de reconstrução de imagem.

### **Algoritmo de Retroprojeção Linear**

O vetor de permissividade gerado pelo algoritmo de Retroprojeção Linear (seção 2.3.1) é expresso pelo fluxograma mostrado na Figura 18.

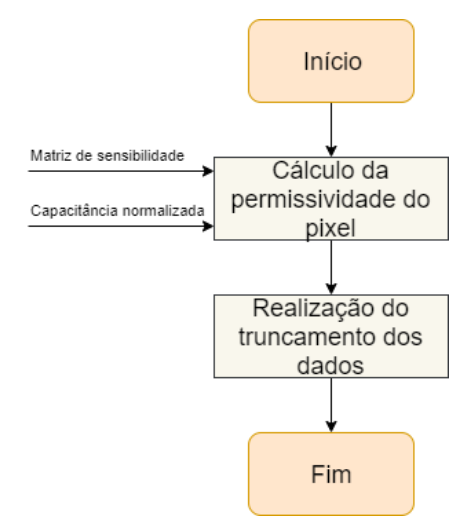

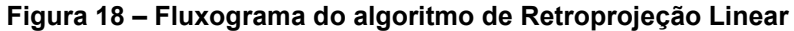

O código no Anexo D representa a implementação da Equação 2.8, as operações de transposição foram empregadas conforme o formato dos dados obtidos.

### **Algoritmo de Landweber**

`

Para o vetor de permissividade determinado pelo algoritmo de Landweber (seção 2.6), o fluxograma correspondente é ilustrado na Figura 19.

Fonte: A autora.

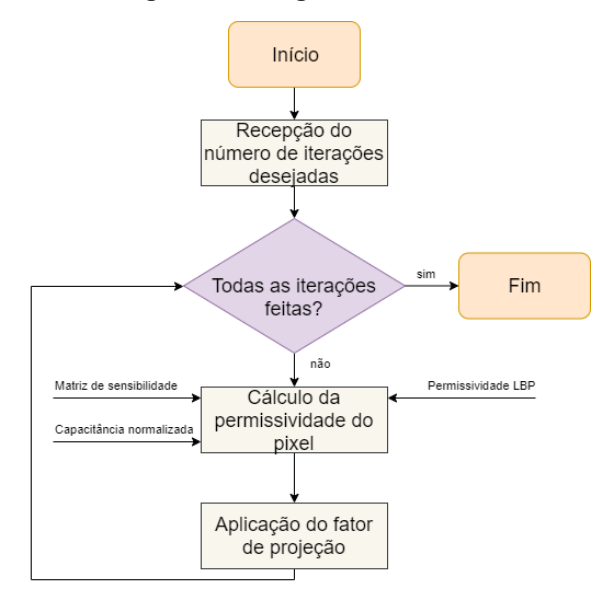

**Figura 19 – Fluxograma do algoritmo iterativo de Landweber**

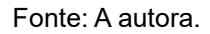

O fator de relaxação,  $\mu = 14,843$ , mostrado na implementação do algoritmo na Figura 20 foi calculado de acordo com as condições deste experimento baseado na Equação 2.13. Caso alguma característica mude, como o tipo de sensor, quantidade de eletrodos, este valor deve ser recalculado.

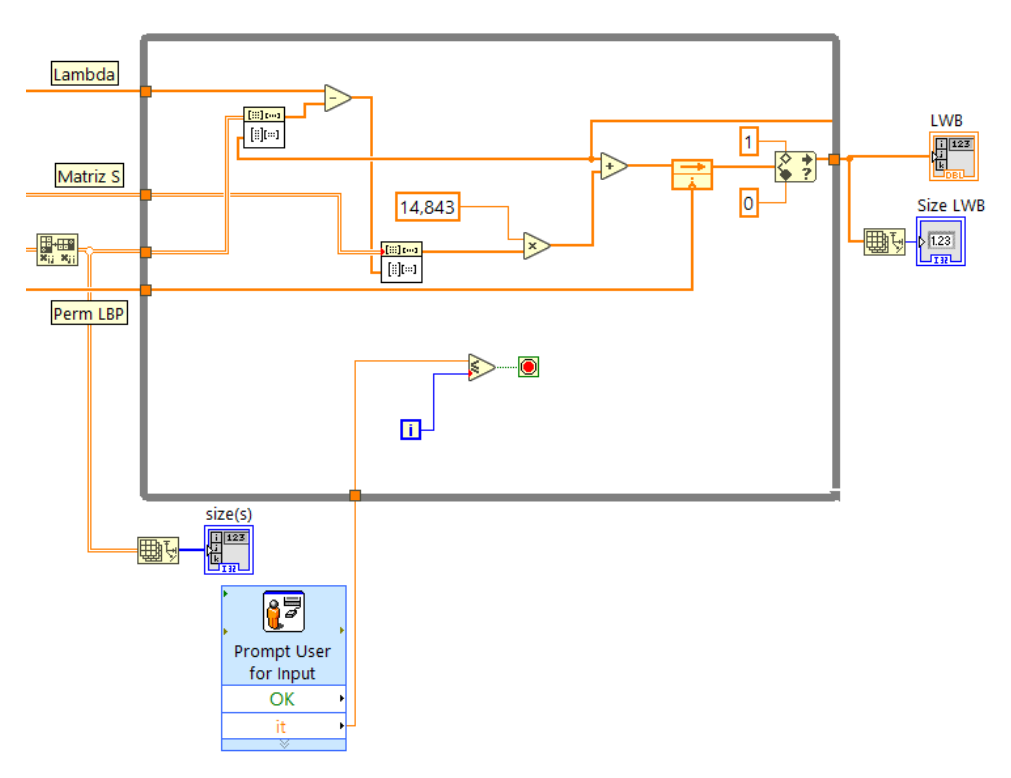

**Figura 20 – Código do algoritmo iterativo de Landweber**

Fonte: A autora.

3.1.4 Módulo de armazenamento de dados

O módulo de armazenamento de dados é aplicado para reter informações relevantes que possam ser futuramente acessadas.

A Figura 21 exemplifica o programa correspondente. A cada conjunto de blocos a única mudança se encontra no tipo de dado a ser armazenado.

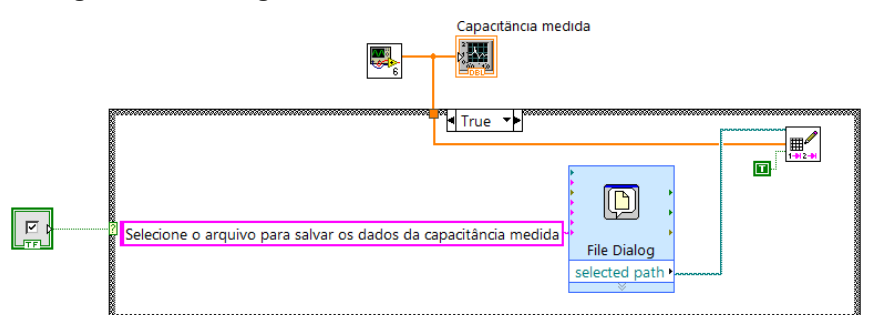

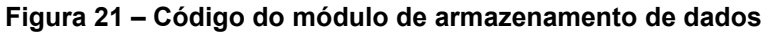

Fonte: A autora.

### 3.1.5 Módulo de geração da malha

Um mapa da área sensível é criado com base em um arquivo composto por 03 colunas, as quais representam o posicionamento e a forma de cada pixel. As coordenadas importadas formam uma matriz para que possam ser interpretados pelo bloco de geração da imagem, como observado na Figura 22.

**Figura 22 – Código do módulo de geração de malha**

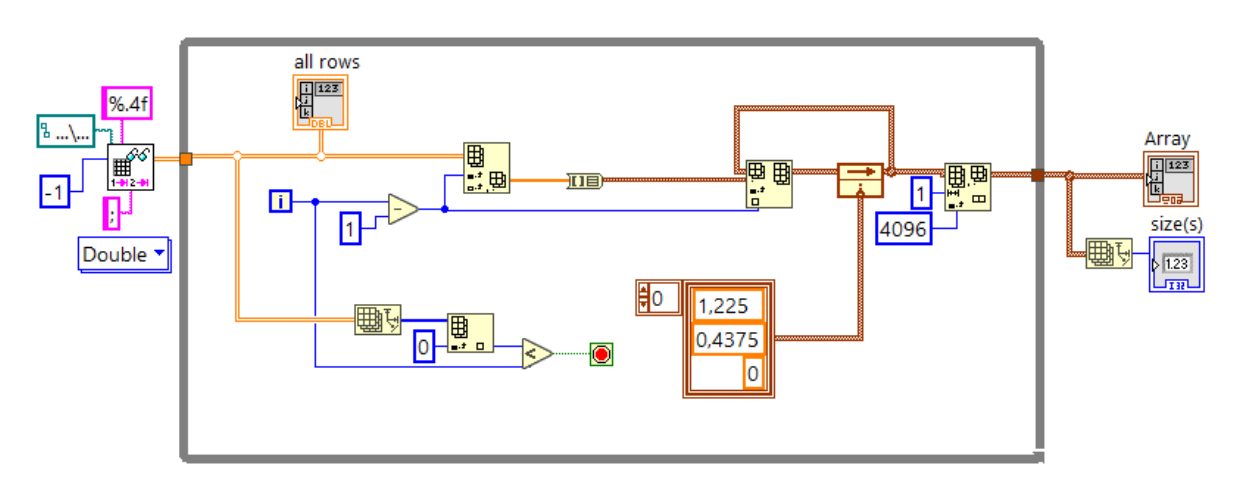

Fonte: A autora.

3.1.6 Módulo de reconstrução de imagem

O módulo de reconstrução de imagem é responsável por incorporar e organizar os parâmetros necessários para a representação gráfica da distribuição da permissividade na área sensível. Para tanto, foram exigidos sub-blocos adicionais descritos abaixo:

- *CreateMesh.vi*: gera as coordenadas cartesianas dos vértices dos elementos da malha de permissividade, disponibilizado pelo próprio LabVIEW;
- *4096.vi*: *array* com números em ordem crescente utilizados para identificar a ordem dos elementos;
- *Perm2color.vi*: conversão dos valores de permissividade em cores no formato RGB.

O sub-bloco *Perm2color.vi* é o de maior complexidade entre os apresentados. Cada faixa de permissividade  $(\hat{\varepsilon}_k)$  possui uma conversão diferente expressadas nas equações (Fan, 2012):

$$
\begin{cases}\nR_k = 255 \\
G_k = \frac{1 - \hat{\varepsilon}_k}{1 - 0.55} \cdot 255, \quad \text{para } 0.55 \le \hat{\varepsilon}_k \le 1 \\
B_k = 0\n\end{cases}
$$
\n(3.18)  
\n
$$
\begin{cases}\nR_k = \frac{\hat{\varepsilon}_k - 0.45}{0.55 - 0.45} \cdot 255 \\
G_k = 255, \quad \text{para } 0.45 \le \hat{\varepsilon}_k \le 0.55\n\end{cases}
$$
\n(3.19)  
\n
$$
\begin{cases}\nR_k = 0 \\
B_k = \frac{\hat{\varepsilon}_k}{0.55 - 0.45} \cdot 255 \\
G_k = \frac{\hat{\varepsilon}_k}{0.45} \cdot 255, \quad \text{para } 0 \le \hat{\varepsilon}_k \le 0.45\n\end{cases}
$$
\n(3.20)

O código dos algoritmos foi modificado de modo a ser aplicável para valores de permissividade bem pequenos e mesmo assim representar a imagem desejada. A normalização desses valores de acordo com o valor máximo do vetor de permissividade normalizada LBP foi utilizada como entrada para o algoritmo de Landweber como pode ser visto na Figura 23. A partir destes valores, foram calculadas

as cores correspondentes. Com o código do Anexo E observa-se também como os dados foram agrupados para atender os requisitos do bloco principal.

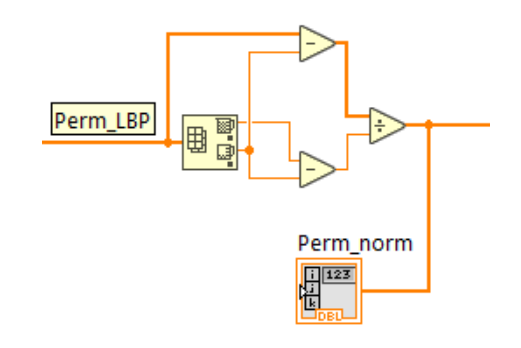

**Figura 23 – Destaque da normalização das permissividades**

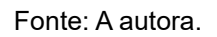

### 3.1.7 Módulo de exibição de imagem

O módulo de exibição de imagem é composto pelas variáveis do ambiente onde os dados serão projetados demonstrado na Figura 24. Nesta etapa ocorrem definições como: o formato do sensor representado, projeção de luz e tamanho da espessura das linhas. Ao final do processo, a imagem é exibida na tela do usuário.

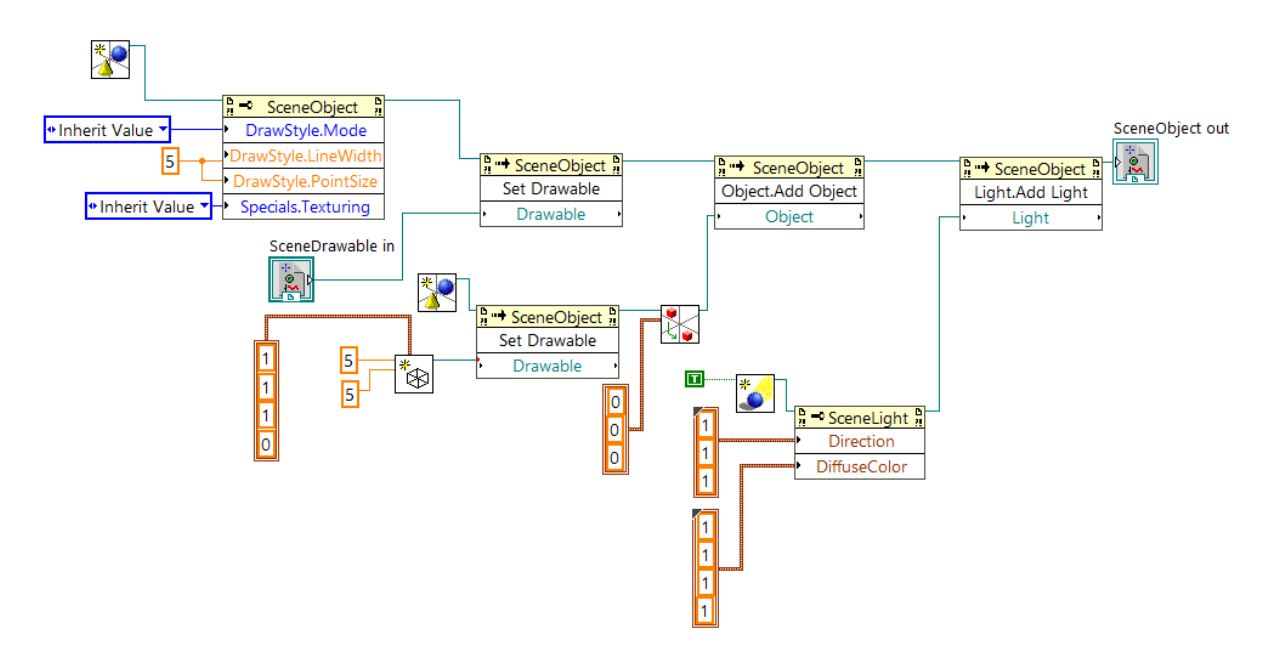

**Figura 24 – Código do módulo de exibição de imagem**

### **4 RESULTADOS**

Neste capítulo são apresentados os resultados oriundos dos códigos descritos no capítulo 3, os quais servem para validar o trabalho proposto.

### **4.1 Chaveamento**

O módulo de chaveamento foi testado separadamente e preparado para receber dados do *hardware* de aquisição, como proposta de simulação dos eletrodos, a cRio-9038 (1), placa didática com 08 *leds* (2), o módulo NI 9403 (3) e o PC com a plataforma do LabVIEW foram usados. Como mostra a Figura 25, uma vez que um eletrodo está emitindo, todos os outros se encontram como receptores.

**Figura 25 – Teste com a placa de** *leds***. (1) cRio-9038. (2) Placa didática de** *leds***. (3) Módulo NI 9403. (4) PC com plataforma LabVIEW**

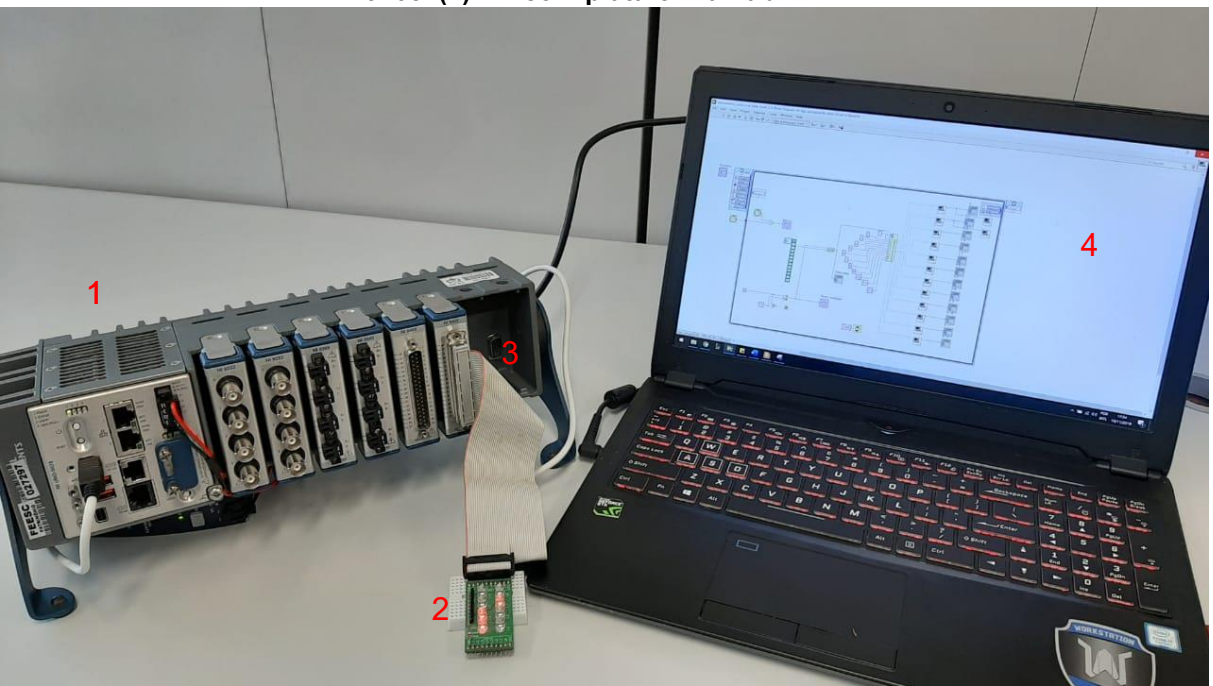

Fonte: A autora.

### <span id="page-43-0"></span>**4.2 Leitura dos valores de capacitância**

A bancada de teste da Figura 26 apresenta a leitura das capacitâncias, a qual é proveniente do módulo NI 9222 (3) que realiza leituras analógicas na faixa entre −10 V e 10 V. Para validação do módulo, aplicou-se uma onda quadrada com o gerador de função (2) verificado por um osciloscópio industrial (1). Este sinal foi conectado a uma das entradas analógicas do módulo e pode ser observado via PC, onde a aplicação do LabVIEW (4) estava implementada.

**Figura 26 – Representação da bancada de teste para a leitura das capacitâncias. (1) Osciloscópio industrial. (2) Gerador de função. (3) Módulo NI 9222. (4) PC com plataforma LabVIEW.**

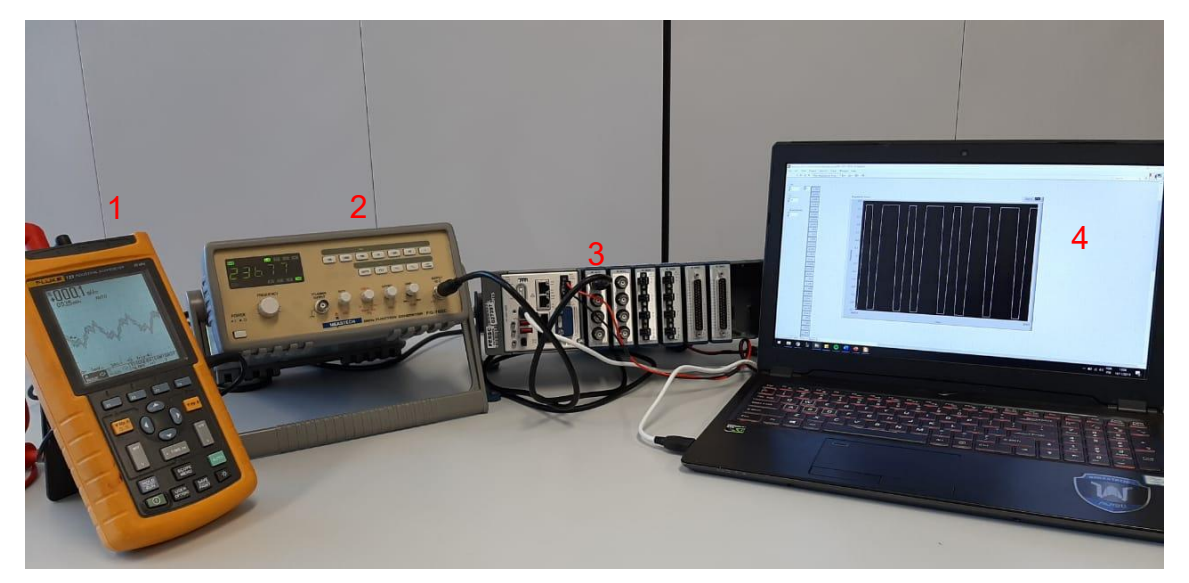

Fonte: A autora.

### <span id="page-44-0"></span>**4.3 Sistema supervisório**

A Figura 27 mostra o painel frontal do sistema supervisório elaborado, com o código correspondente no Anexo F. A proposta é que permita ao usuário escolher o algoritmo desejado e sua reconstrução, gráfico com as capacitâncias medidas, ambiente para revelar a imagem reconstruída e caixas selecionadoras de dados para armazenamento. Além de ser requisitado ao usuário a quantidade de iterações feitas pelo algoritmo de Landweber.

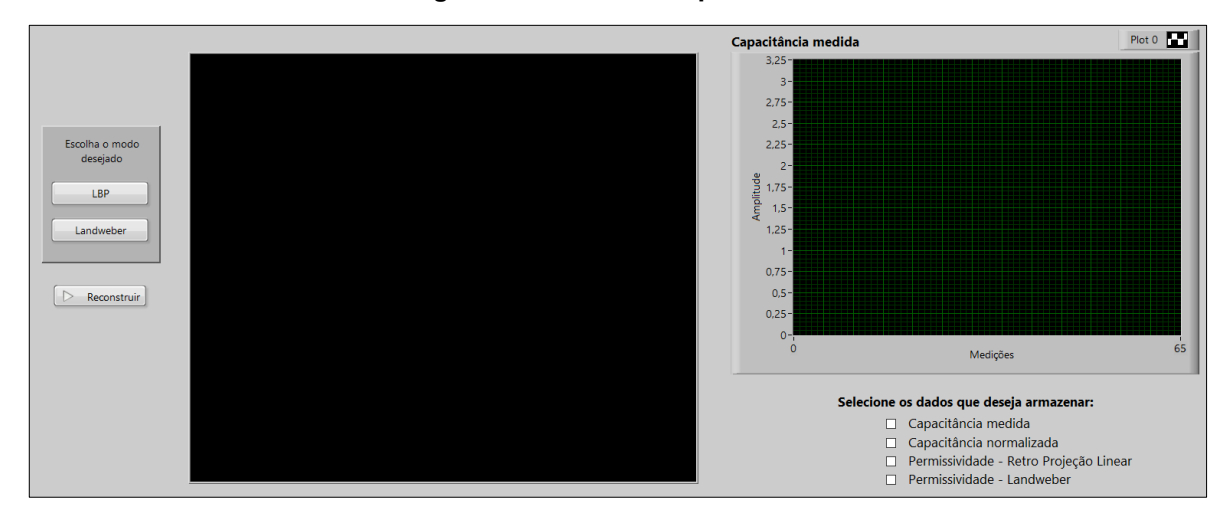

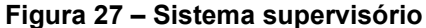

Fonte: A autora.

### <span id="page-45-0"></span>**4.4 Reconstrução de imagem**

Os vetores de capacitância representam distintas distribuições de permissividade. Para validação dos algoritmos de reconstrução, foram utilizados vetores de capacitância obtidas por meio de simulação de quatro diferentes distribuições de permissividade (padrão de escoamento, em aplicações de escoamento multifásico).

A Figura 28 representa as distribuições ideais (utilizadas para simulação). As Figuras 29-32 mostram os padrões: Estratificado, Rods, Core e Anular, respectivamente. Como se pode observar, há uma alta concordância entre as imagens reconstruídas pelos blocos implementados e aquelas reconstruídas utilizando o *software MATLAB.*

### **Modelos Ideais**

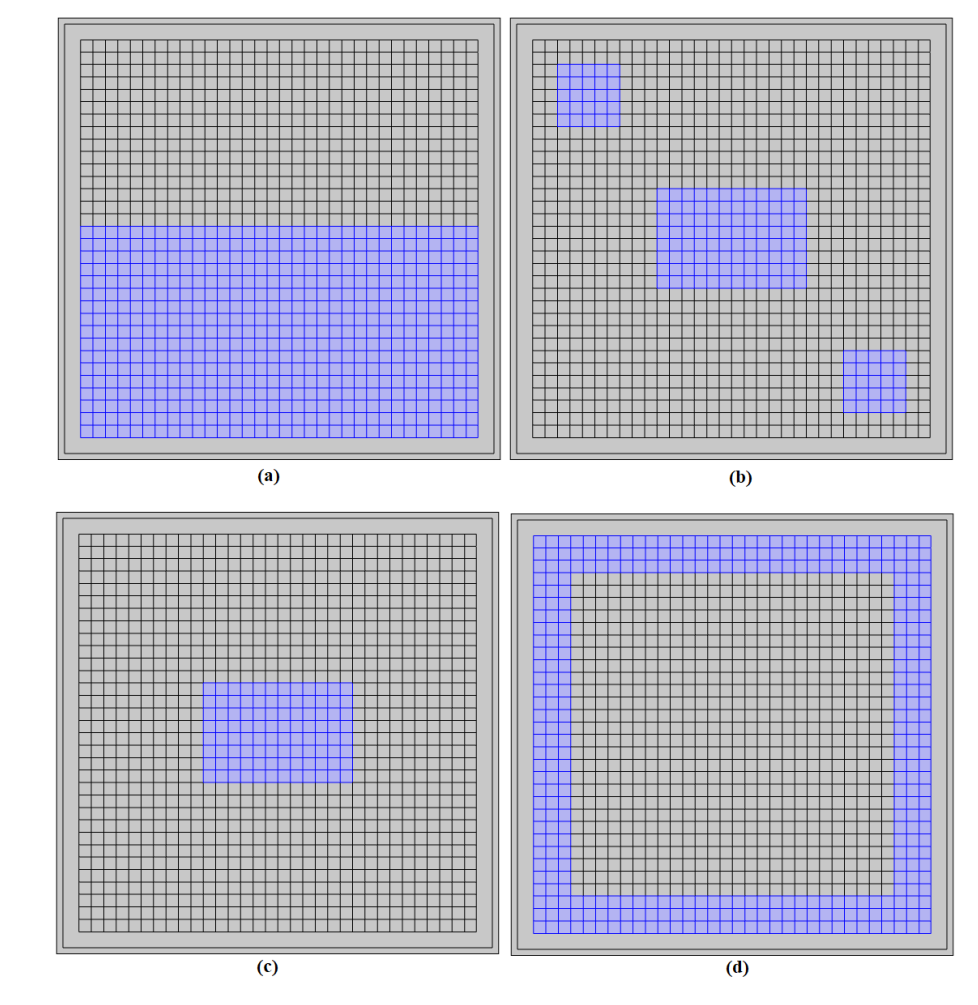

**Figura 28 – Representação dos modelos ideais. (a) Estratificado. (b) Rods. (c) Core. (d) Anular.**

Fonte: Mota (2019).

### **Modelo Estratificado**

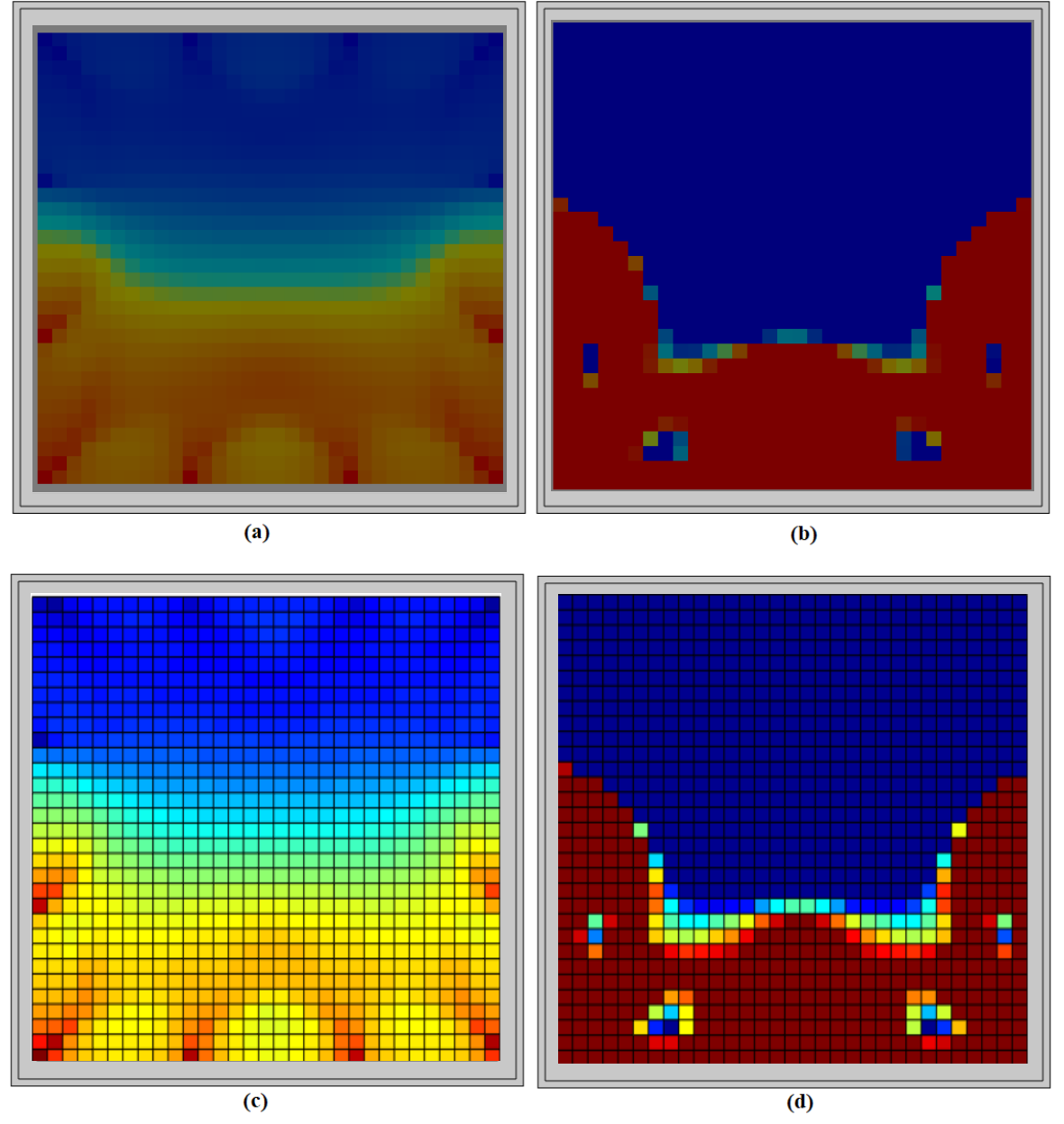

**Figura 29 – Representação do modelo Estratificado. (a) LBP via LabVIEW. (b) Landweber via LabVIEW. (c) LBP via MATLAB. (d) Landweber via MATLAB.**

Fonte: A autora. (a) e (b). Mota (2019) (c) e (d).

### **Modelo Rods**

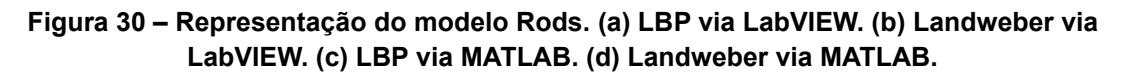

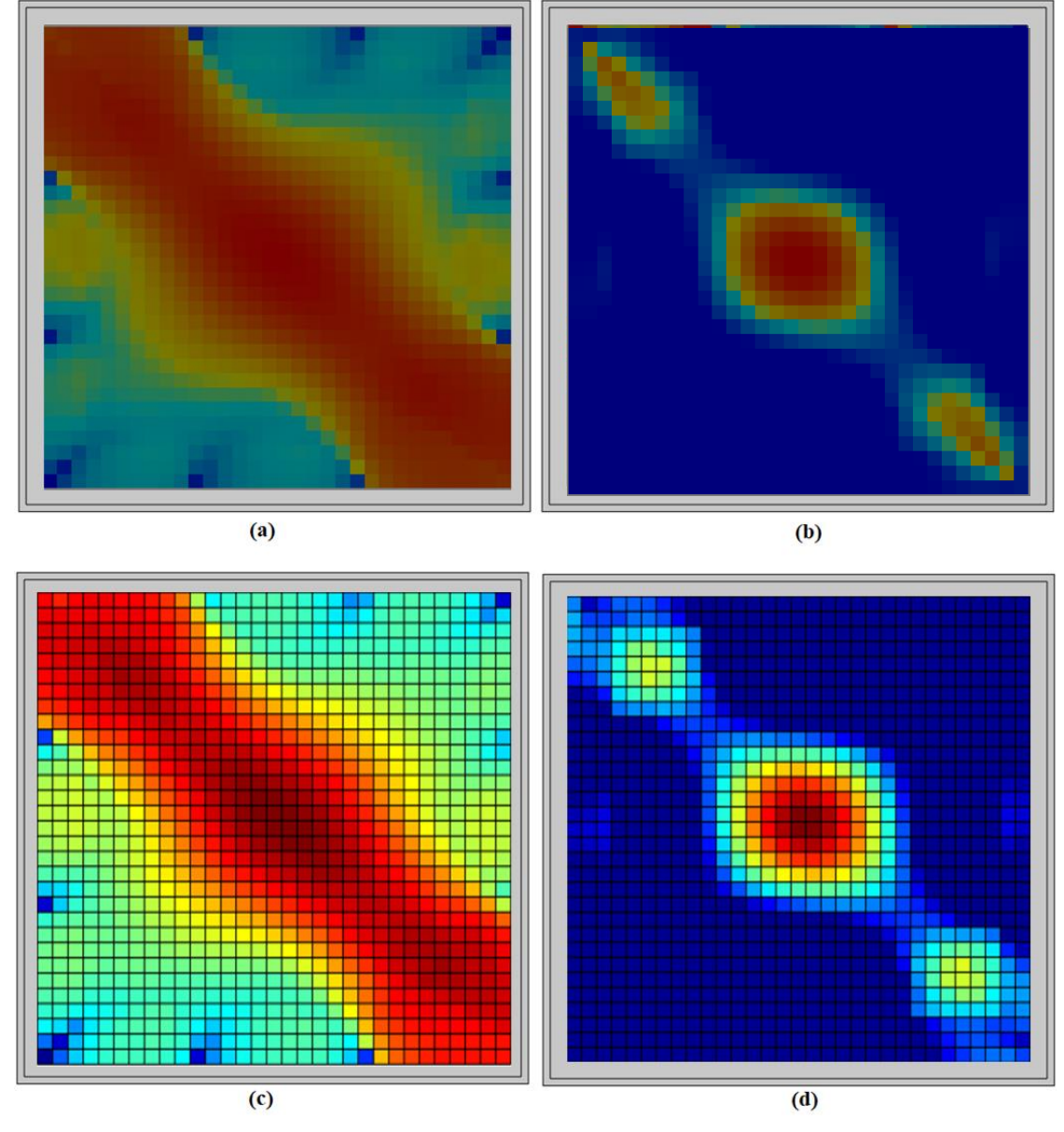

Fonte: A autora. (a) e (b). Mota (2019) (c) e (d).

### **Modelo Core**

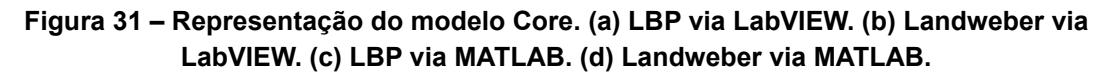

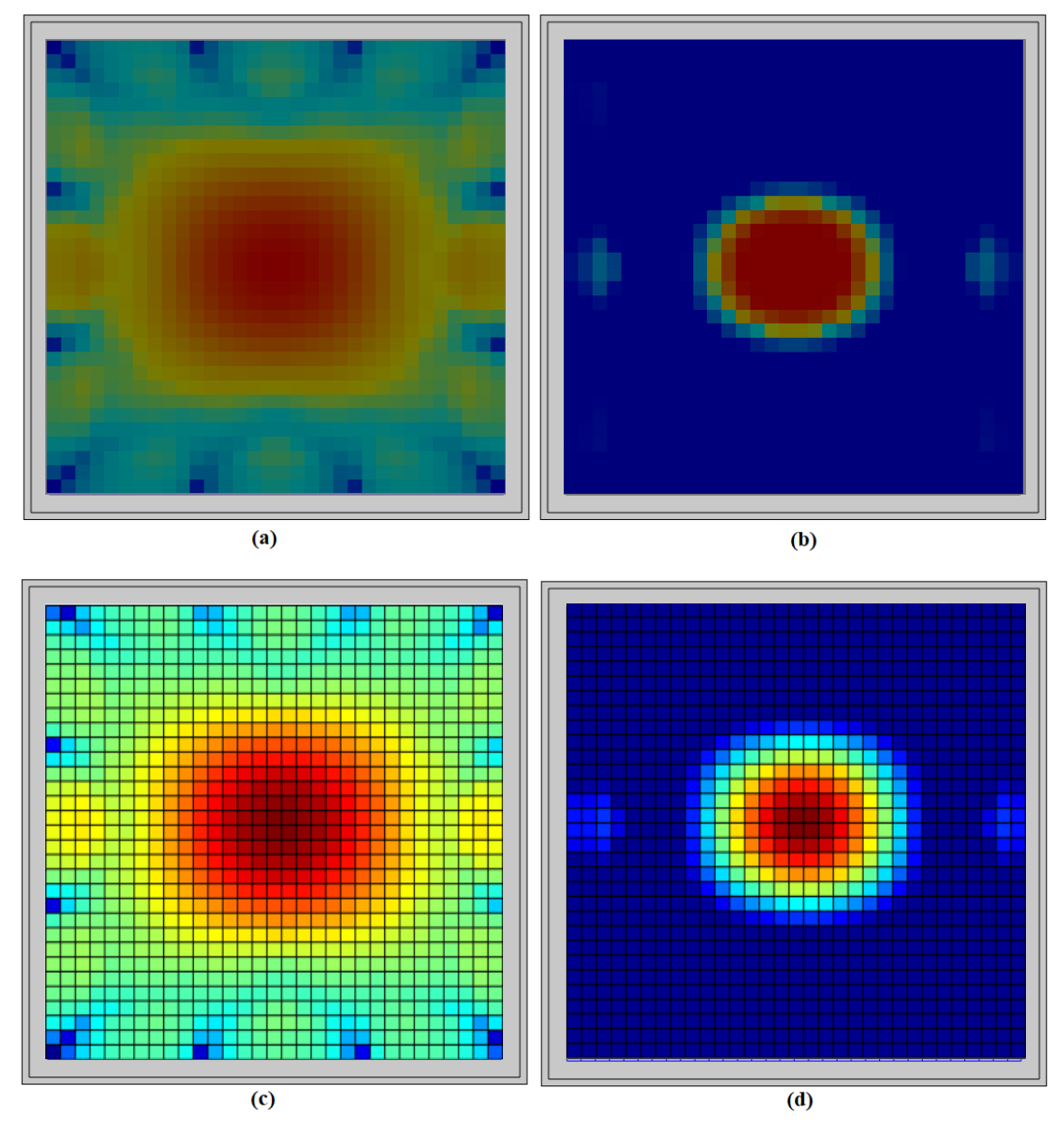

Fonte: A autora. (a) e (b). Mota (2019) (c) e (d).

### **Modelo Anular**

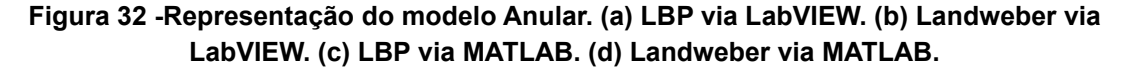

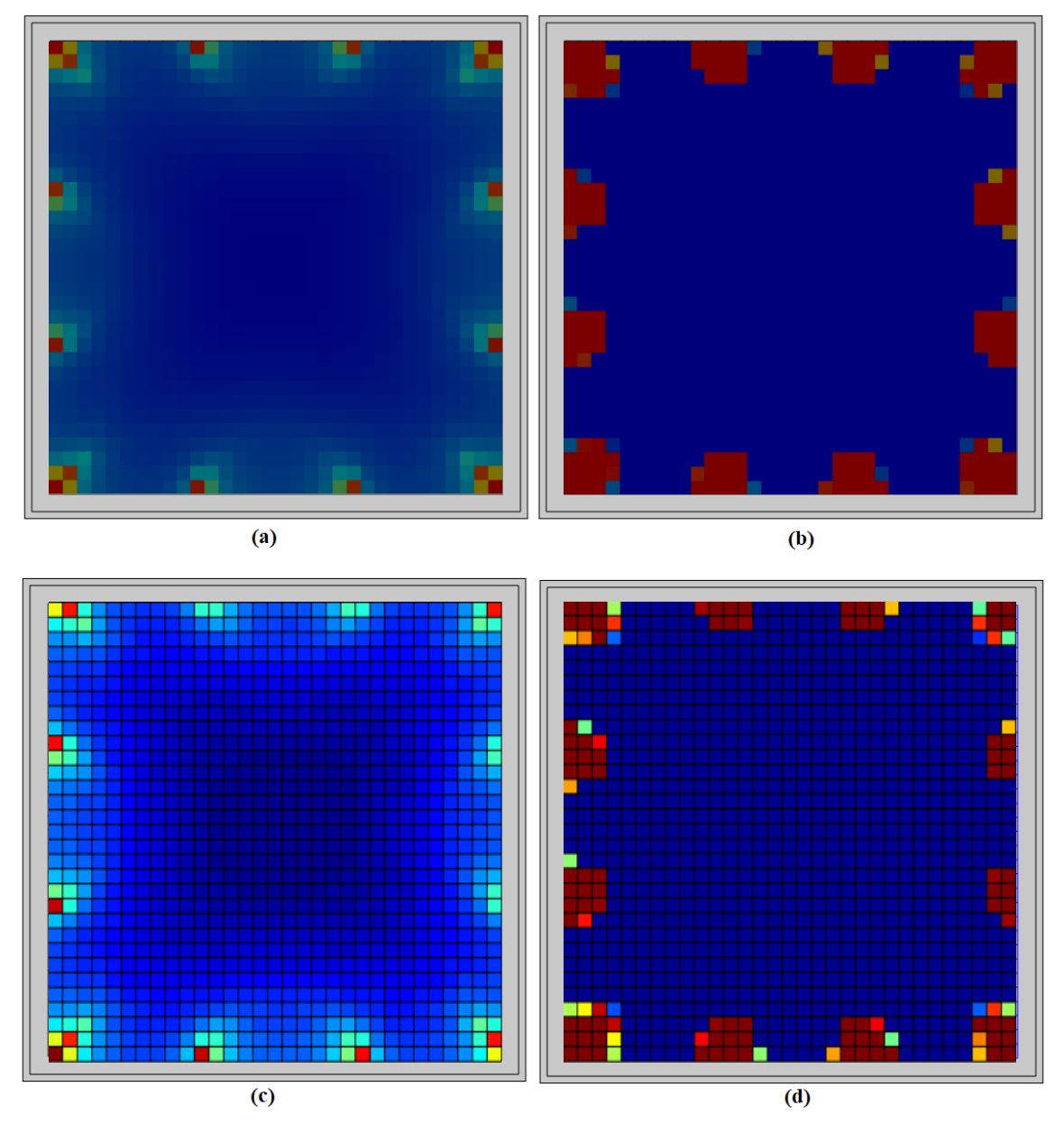

Fonte: A autora. (a) e (b). Mota (2019) (c) e (d).

### <span id="page-49-0"></span>**4.5 Armazenamento de dados**

Os vetores das capacitâncias medidas, capacitâncias normalizadas e as permissividades obtidas pelos algoritmos são as opções que podem ser escolhidas e guardadas em algum arquivo pré-existente do usuário. As informações são adicionadas ao arquivo selecionado para posteriores comparações. Na Tabela 2 se encontra um exemplo de como os dados se agrupam após o armazenamento.

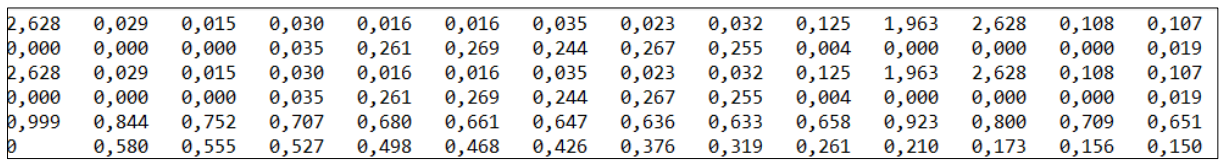

### **Tabela 2 – Dados de capacitância medida armazenados e agrupados**

Fonte: A autora.

### <span id="page-51-0"></span>**5 CONSIDERAÇÕES FINAIS**

O presente trabalho discorreu do desenvolvimento e implementação de um *software* para a resolução do problema inverso relacionado à Tomografia Capacitiva Elétrica. Para tanto, o *software* LabVIEW foi escolhido para criação do ambiente programável e interfaceamento com o usuário.

Primeiramente, a pesquisa bibliográfica realizada trouxe a familiaridade com as problemáticas envolvendo a ECT e quais seriam as etapas para solucioná-las modularmente. Com isso, 07 módulos foram elucidados, programados, testados separadamente e por fim, 06 desses corroboraram para a construção da interface.

Os resultados das simulações das distribuições de permissividade mostram que a programação é sensível e adaptável para diversas entradas de valores de capacitância, ou seja, mesmo com valores bem pequenos a imagem é reconstruída para observação.

Como os vetores utilizados foram obtidos por meio de simulação, o módulo de chaveamento e medição não está integrado na versão final deste trabalho. Entretanto, o mesmo foi testado com uma placa didática de *leds*, os módulos NI 9403 e NI 9222, com o auxílio da cRio 9038 e um PC com um processador Intel Core i7 2.8GHz, 16 Gb de RAM e sistema operacional Windows 10 de 64 bits. Podendo ser facilmente implementado com o *hardware* adequado para teste.

Com base no conhecimento adquirido ao longo do processo, fazem-se recomendações para trabalhos/estudos futuros:

- Formular um sub-bloco para que se possa escolher, integrar o módulo de chaveamento e medição ao sistema ou utilizar dados de simulação;
- Armazenar dados como as médias dos valores de permissividade para saber o ponto de maior concentração;
- Armazenar as imagens dos algoritmos para eventuais comparações como: distribuição de permissividade de acordo com o número de iterações;
- Aprimorar o modo de recepção da quantidade de iterações desejada pelo usuário.

## <span id="page-53-0"></span>**REFERÊNCIAS**

AMBIKA, M.; KUMAR, S. S. **Modeling and Calibration of Electrical Capacitance Tomography Sensor for Medical Imaging**. v. 11, n. September, p. 1471–1477, 2018.

BOLTON, G. T., KORCHINSKY, W. J., WATERFALL, R. C. **Calibration of capacitance tomography systems for liquid – liquid dispersions**, v. 1797, 1998.

BARROS, T. R. **Simulação numérica de um sensor de tomografia capacitiva para análise de escoamento bifásico ar-Água**. Dissertação de Mestrado, Faculdade de Engenharia Mecânica da Universidade Estadual de Campinas, 2011.

CHISHOLM, D. **Two-phase flow in pipelines and heat exchangers.** Georg Goldwin,1983.

CHONDRONASIOS, A. **High sensitivity electrical capacitance tomography system and its application**, 2003.

CUI, Z.; WANG, Q.; CAO, Z.; SUN, B. **A review on image reconstruction algorithms for electrical capacitance / resistance tomography.** Article information: n. September, 2016.

FAN, Z.; X., R.; WANG, J. **Virtual Instrument for Online Electrical Capacitance Tomography. Practical Applications and Solutions Using LabVIEW Software**, n. August, 2012.

FERNANDEZ, E. F.; PEDROSA, O. A.; PINHO, A. C. de. **Dicionário do petróleo em língua portuguesa**: exploração e produção de petróleo e gás. Lexikon Editora Digital Ltda, 2009.

GUPTA, S.; LOH, K. J. **Monitoring osseointegrated prosthesis loosening and fracture using electrical capacitance tomography.** Biomedical Engineering Letters, v. 8, n. 3, p. 291–300, 2018. The Korean Society of Medical and Biological Engineering. Disponível em: <https://doi.org/10.1007/s13534-018-0073-4>.

HORIO, M. **Particuology Fluidization science, its development and future.** Particuology, v. 8, n. 6, p. 514–524, 2010. Chinese Society of Particuology. Disponível em: <http://dx.doi.org/10.1016/j.partic.2010.08.010>.

HUNT, A.; HUANG, S. M.; BECK, M. S. **Tomographic imaging of industrial process equipment: techniques and applications.** v. 139, n. I.

JONES, O. C.; ZUBER, N. **The interrelation between void fraction fluctuations and flow patterns in two-phase flow.** International Journal of Multiphase Flow, v. 2, n. 3, p. 273-306, Dec. 1975.

KANG, Y.; LIU, S.; LIU, J. **Image reconstruction algorithm for electrical capacitance tomography based on data correlation analysis.** Flow Measurement and Instrumentation, v. 62, p. 113-122, 2018.

LANDWEBER. **An Iteration Formula for Fredholm Integral Equations of the First** 

**Kind**. American Journal of Mathematics, Vol. 73, No. 3 (Jul., 1951), pp. 615-624

MCKEEN, T. R.; PUGSLEY, T. S. **The influence of permittivity models on phantom images obtained from electrical capacitance tomography**, v. 1822, 1822.

MOHAMAD-SALEH, J.; MOKHTAR, K. Z.; OSMAN-ALI, N. **On the Comparison of Capacitance-Based Tomography Data Normalization Methods for Multilayer Perceptron Recognition of Gas-Oil Flow Patterns**, n. January, 2009.

MOREIRA, Alexandre Candido. **Uso de Instrumentação Virtual Para a Análise da Qualidade da Energia Elétrica.** 2006. 133 f. Dissertação (Mestrado) - Curso de Engenharia Elétrica e de Computação, Universidade Estadual de Campinas, Campinas, 2006.

MOTA, F. **Tomometria capacitiva aplicada à medição de fração de água em escoamentos bifásicos**, 2015.

THORN, R.; LENN, C.; BECK, M. S. **Electrical capacitance tomography for flow imaging: system model for development of image reconstruction algorithms and design of primary sensors**, v. 139, n. I, 1992.

WANG, H.; YANG, Y.; HANLEY, K. J.; et al. **Correlation of Volume Ratio and Normalized Permittivity in Particle Mixture**, n. August, 2017.

Xie, C. G., Huang, S. M., Hoyle, B. S., Torn, R., Lenn, C., Snowden, D., and Beck, M. S. **Electrical capacitance tomograpghy for flow imaging: system model for development of image reconstruction algorithm and design of primary sensors**. *IEE Proceedings*, Vol. 139pp. 89–98, 1992.

YANG, W. Q.; BECK, M.; BYARS, M. **Electrical capacitance tomography from design to applications**, v. 28, n. November, 1995.

YANG, W. Q.; BYARS, M. **An Improved Normalisation Approach for Electrical Capacitance Tomography**, p. 215–218, 1999.

YANG, W. Q., SPINK, D. M., YORK, T. A., MCCANN, H. **An image-reconstruction algorithm based on Landweber's iteration method for electrical-capacitance tomography.** 1999.

<span id="page-55-0"></span>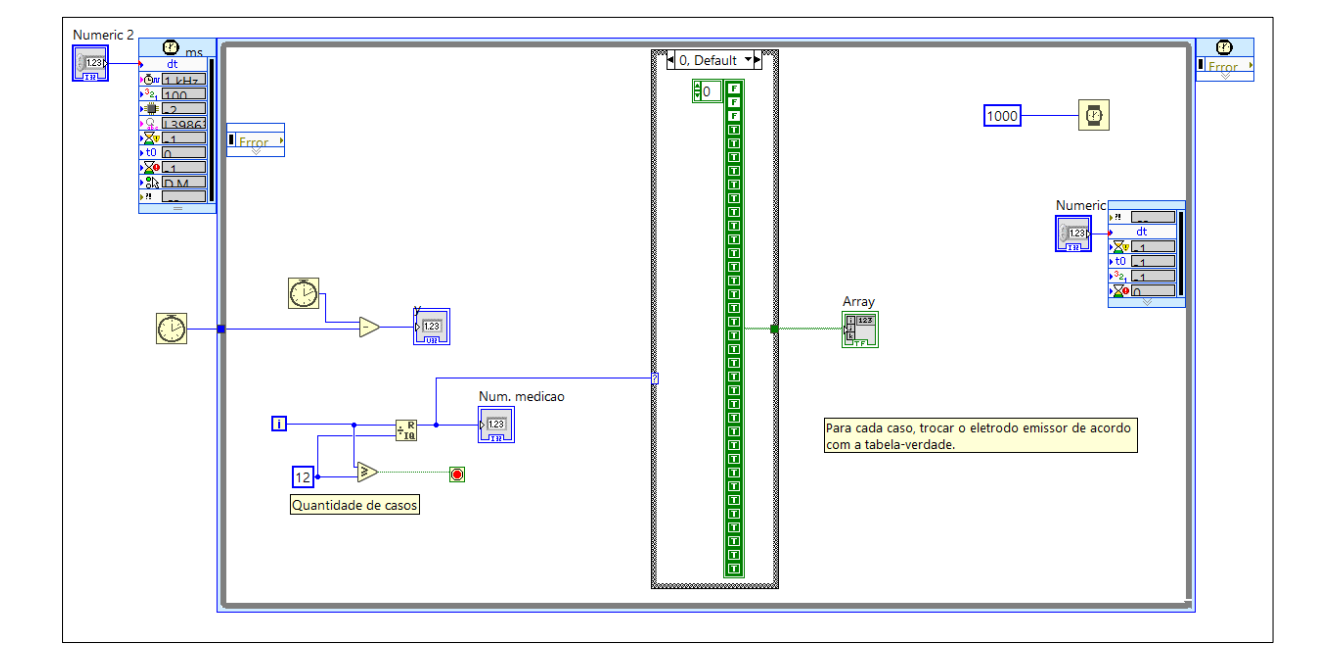

Anexo A – Código com estrutura de casos

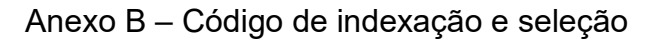

<span id="page-55-1"></span>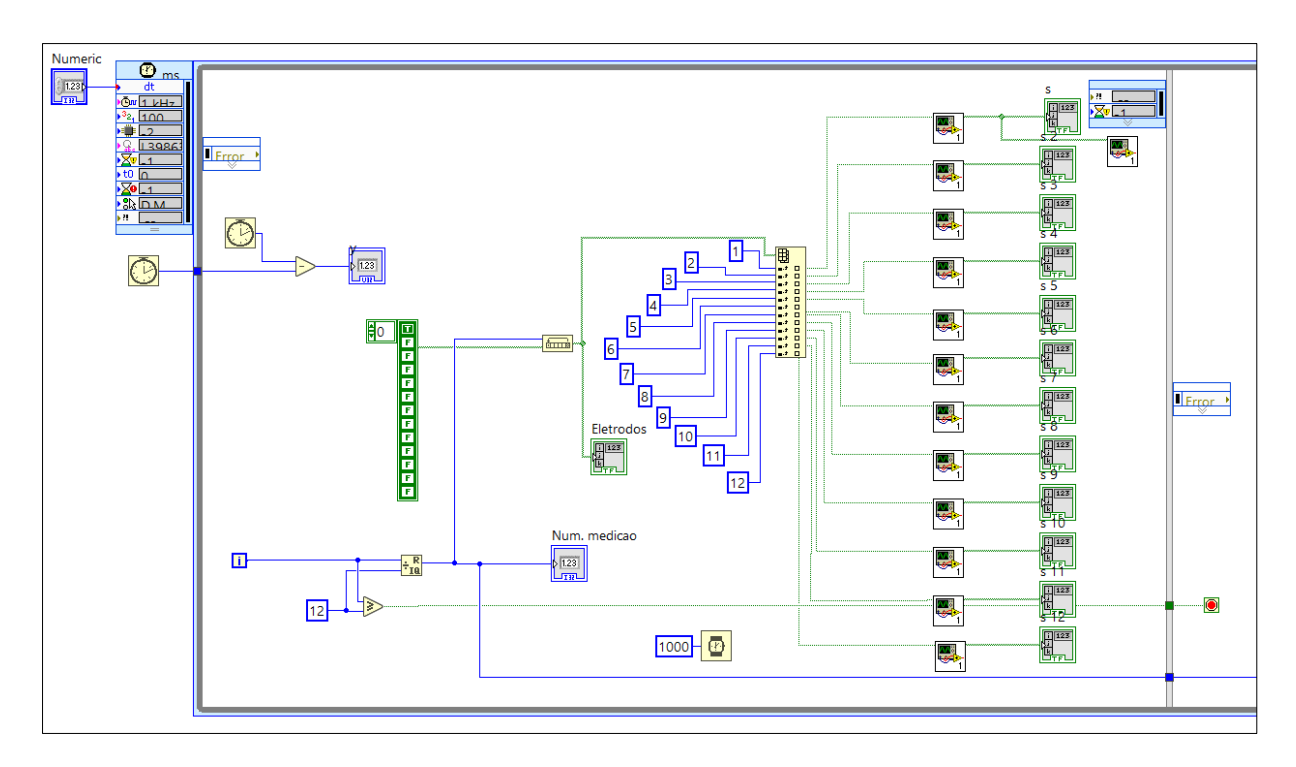

<span id="page-56-0"></span>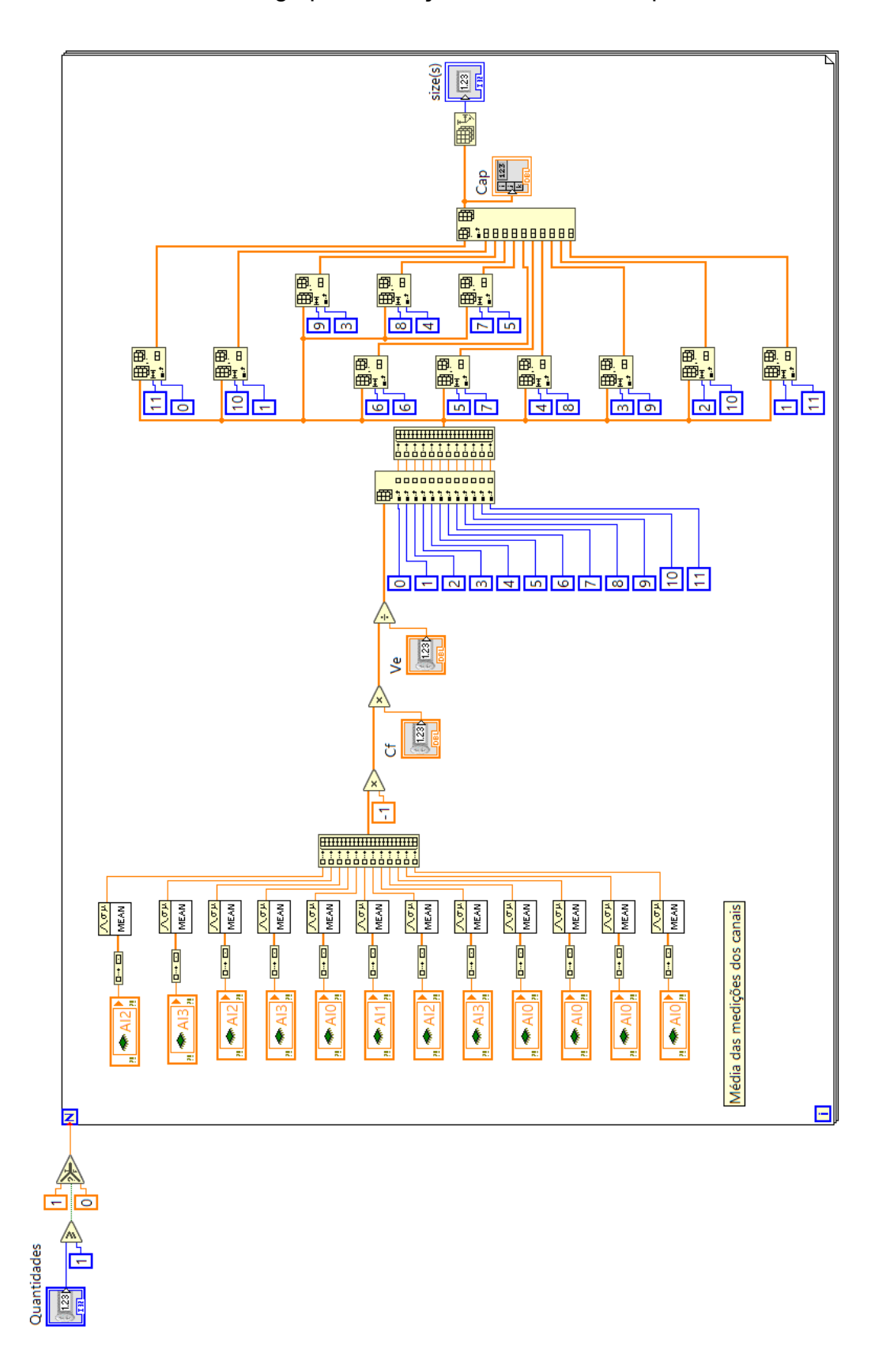

Anexo C – Código para medição e cálculo das capacitâncias

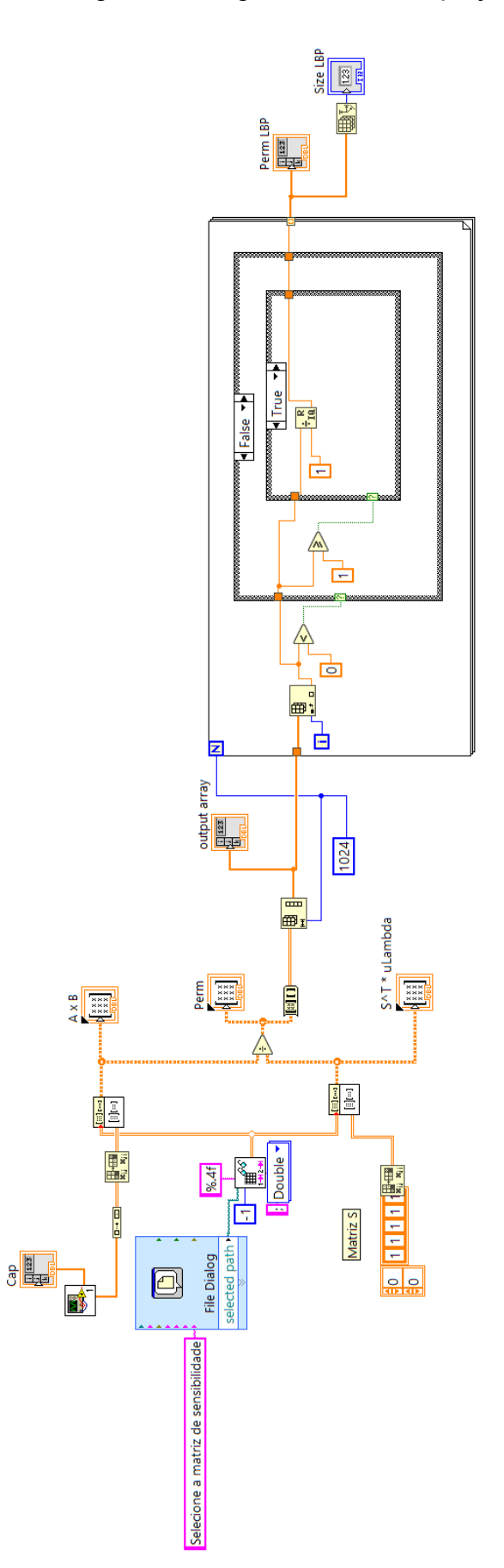

<span id="page-57-0"></span>Anexo D – Código com o algoritmo de Retroprojeção linear

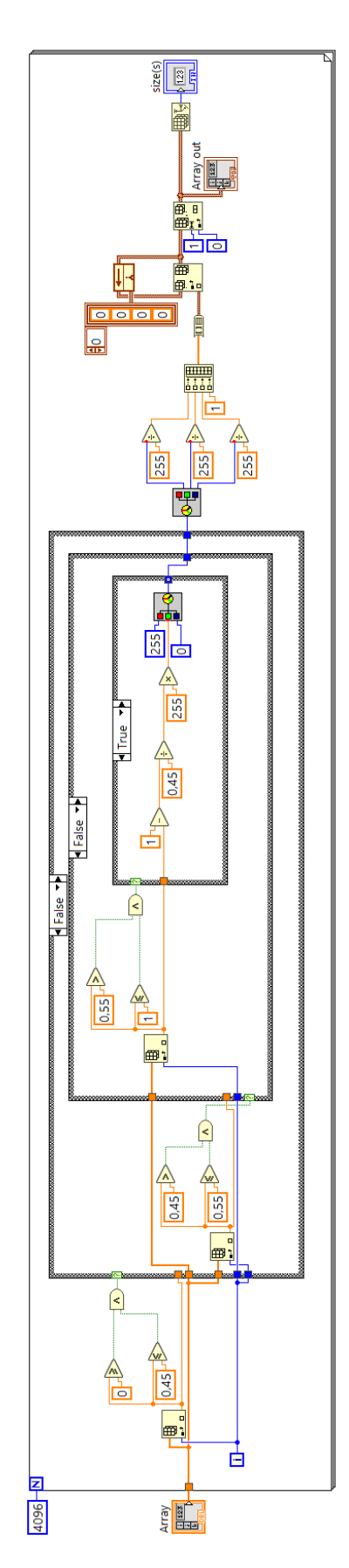

<span id="page-58-0"></span>Anexo E – Código para alteração de cores conforme permissividade

<span id="page-59-0"></span>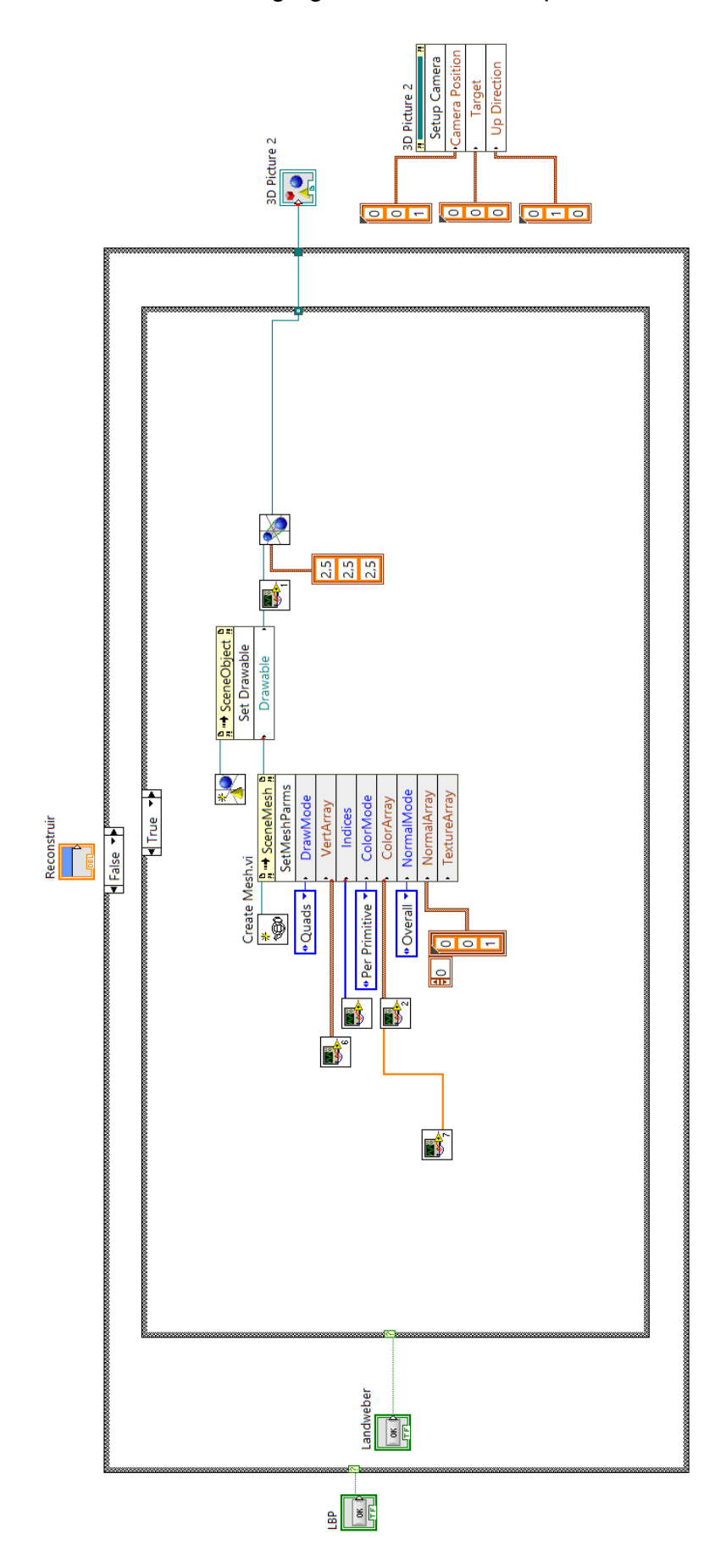

Anexo F – Código geral do sistema supervisório

<span id="page-60-0"></span>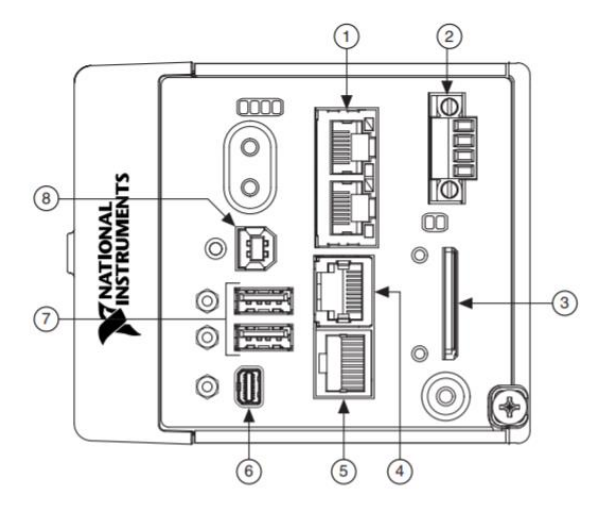

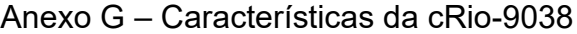

<span id="page-60-1"></span>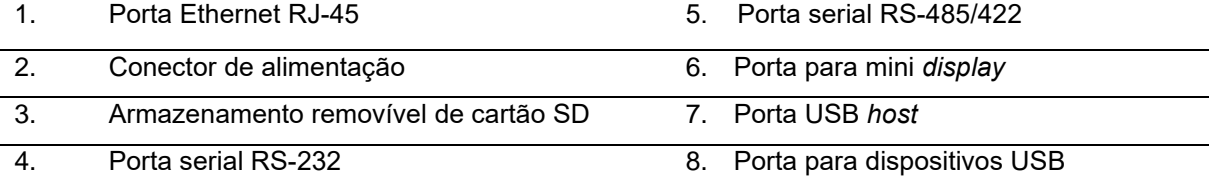

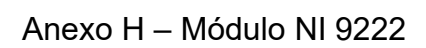

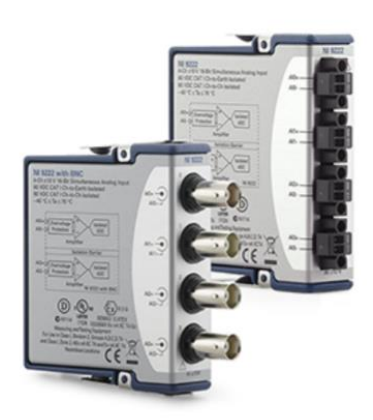

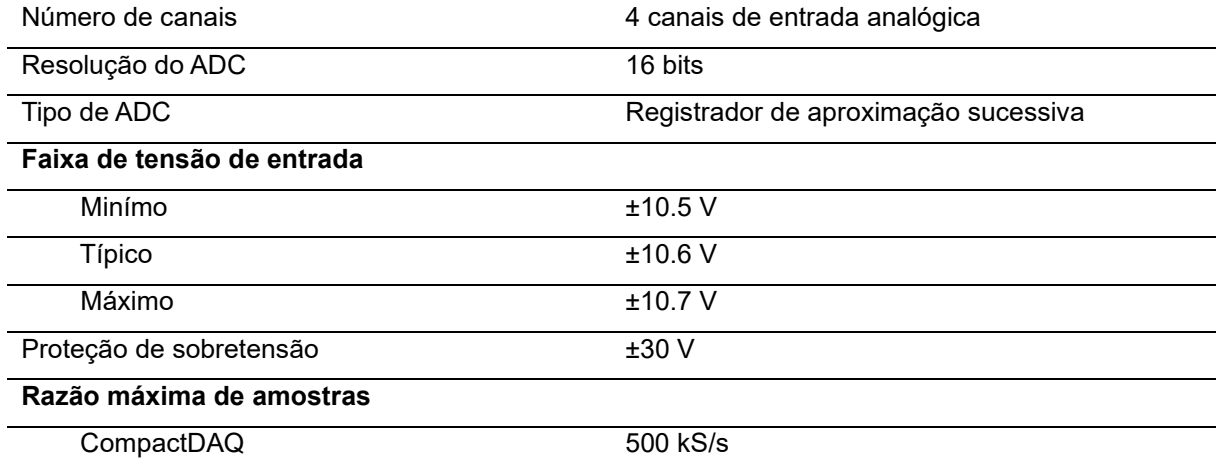

### Anexo I – Módulo 9403

<span id="page-61-0"></span>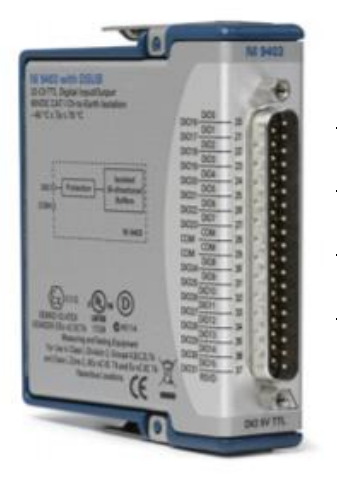

5 V/TTL, entradas e saídas digitais

Bidirecional, configurável com capacidade de troca em funcionamento

60 VDC, com isolação CAT I

Conector padrão industrial 37 pinos DSUB

Opera nas temperaturas entre -40°C a 70°C